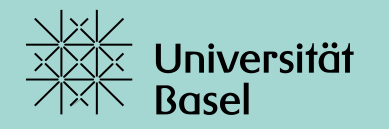

## **Services Studium** Start Smart– Herzlich Willkommen

Urs Hertig / Nicole Schwer / Lukas Heierle - September 2021

#### **Wegweiser durch die Online Services im Studium**

- Rechtliche Grundlagen in Studium und Lehre
- MOnA: Online Services für Studierende
- Aktuelle Zahlen zur Studienadministration
- Weitere Informationen, weitere Systeme

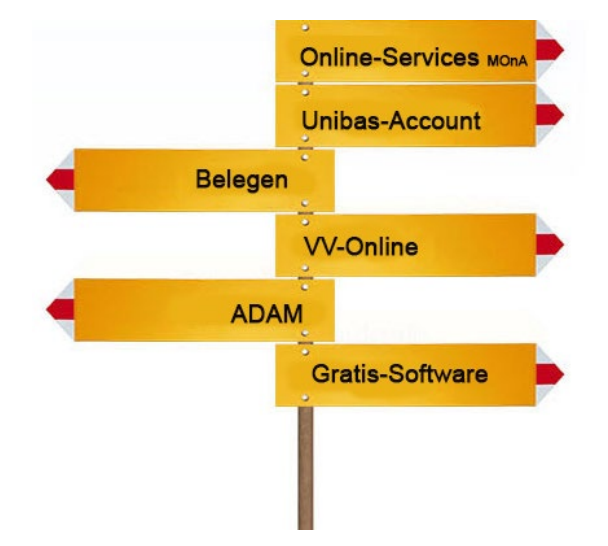

## **Studieren vs. Studienadministration**

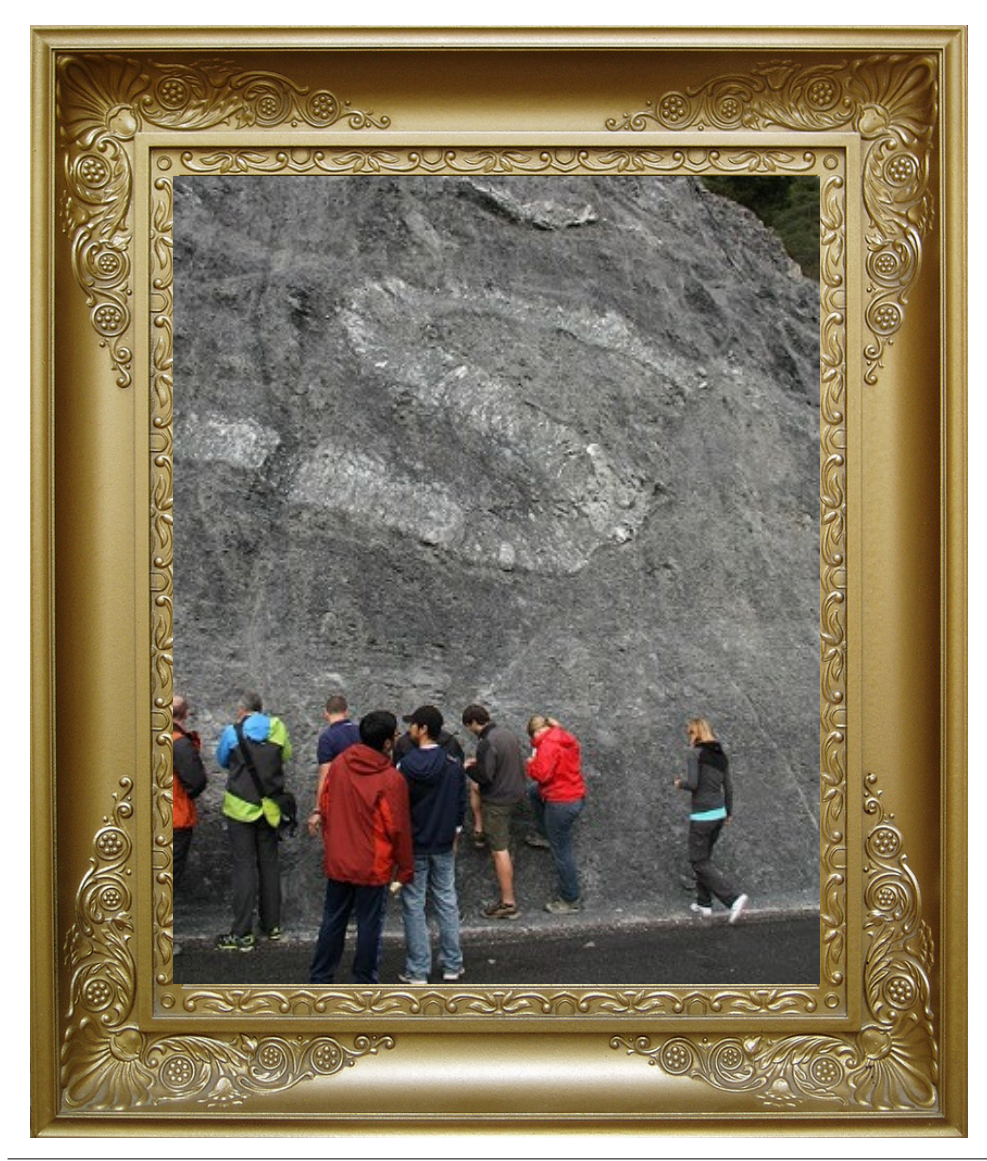

## **Grundlagen für Studium und Lehre**

- Studierenden-Ordnung (Universität): Rechte und Pflichten des Studierenden, Grundsätze
- Studienordnung (einzelnen Studiengangs) Nennung der Module, Anforderungen für Abschluss
- E-Mail-Adresse @stud.unibas.ch

#### **Ausschnitt aus der Studierendenordnung**

#### I. Allgemeine Bestimmungen

#### Anderung persönlicher Daten und Adressänderungen

§ 8. Die Studierenden sind verpflichtet, Änderungen ihrer persönlichen Daten umgehend dem Studiensekretariat unter Vorlage der entsprechenden amtlichen Ausweise persönlich zu melden.

Adressänderungen sind innert zehn Tagen über die von der Universität Basel zur Verfügung gestellten Online-Services vorzunehmen. Postzustellungen an die bisherige Adresse gelten als rechtmässig erfolgt, wenn die Adressänderung nicht rechtzeitig vorgenommen wurde.

#### E-Mail Account

§ 9. Den Studierenden wird eine persönliche E-Mail Adresse mit entsprechendem E-Mail Account zugeteilt, welcher wöchentlich zu konsultieren ist.

Informationen gelten als verbindlich zugestellt, sobald sie vom E-Mail Account abrufbar sind.

## **Ausschnitt aus der Studienordnung B Sc Physik**

#### $\overline{H}$ . **BACHELORSTUDIUM**

#### Gliederung des Bachelorstudiums

- Das Bachelorstudium gliedert sich in zwei Teile: § 6.
- a) das Grundstudium mit 60 Kreditpunkten und einer Regelstudienzeit von einem Jahr und
- b) das Aufbaustudium mit 120 Kreditpunkten und einer Regelstudienzeit von zwei Jahren.

#### Aufbau des Grundstudiums

§ 7. Das Grundstudium umfasst Pflicht- und Wahllehrveranstaltungen in folgenden Modulen und dem Wahlblock I:

- a) Experimentalphysik I
- b) Praktikum I
- c) Mathematik

#### **Studiengang und Module im Vorlesungsverzeichnis Online**

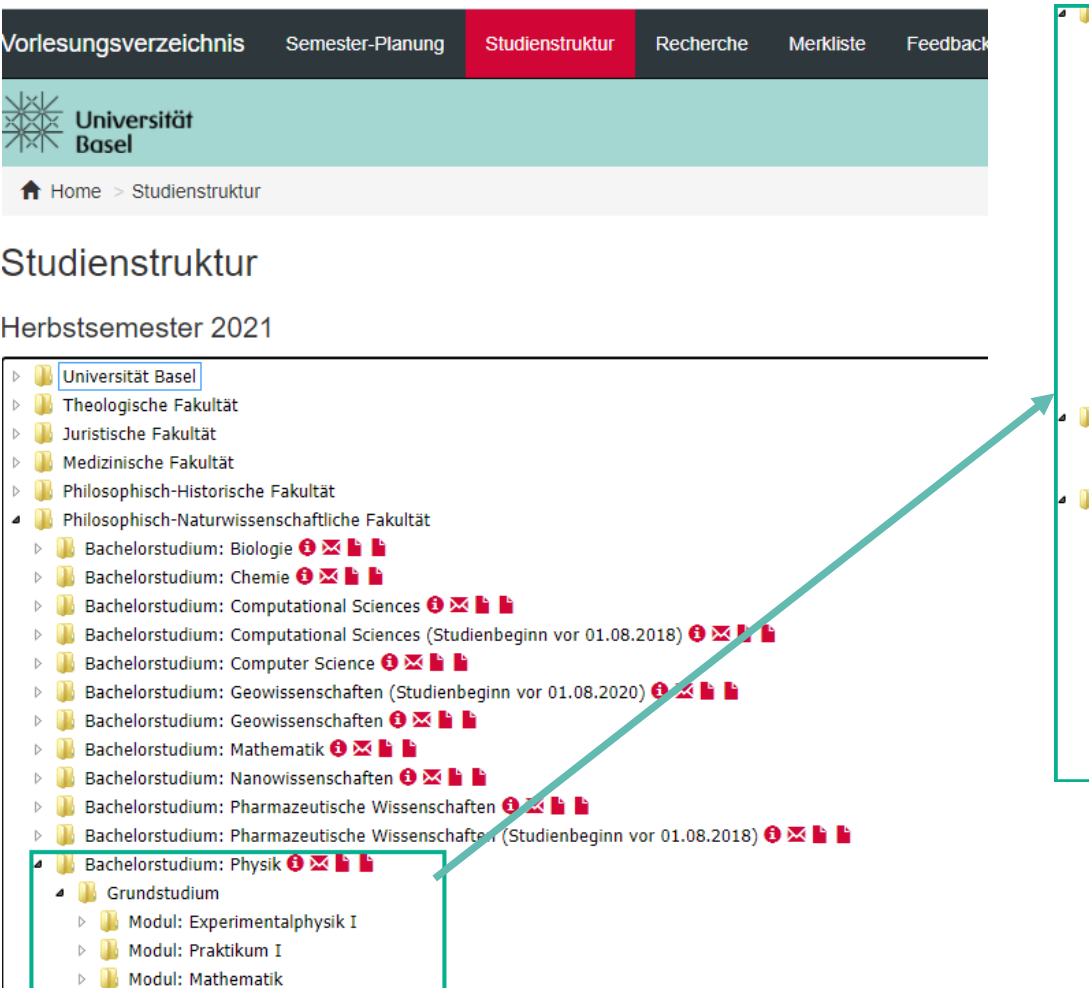

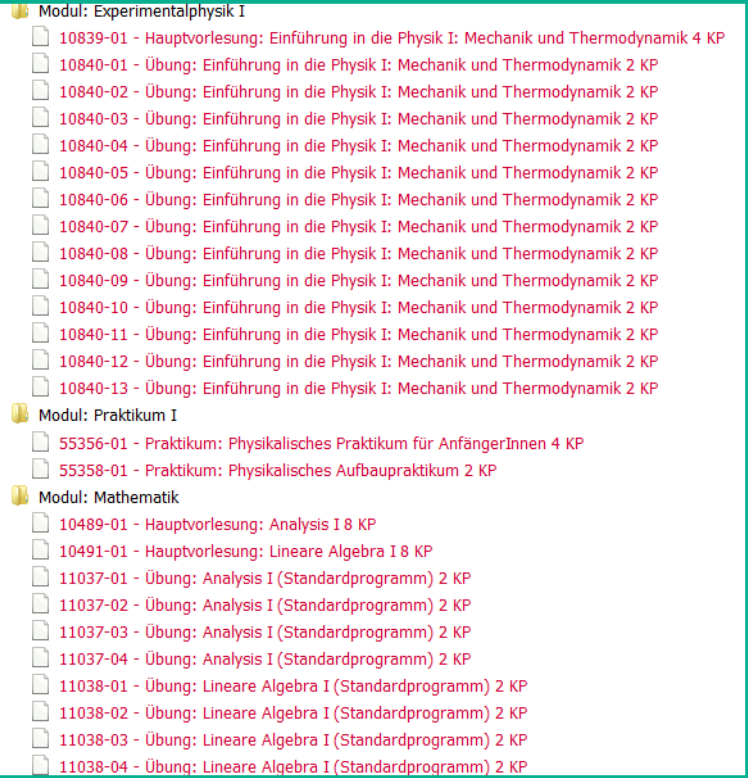

#### **Der «Smile»-Brief:** Zugang zum Uni-E-Mail-Account

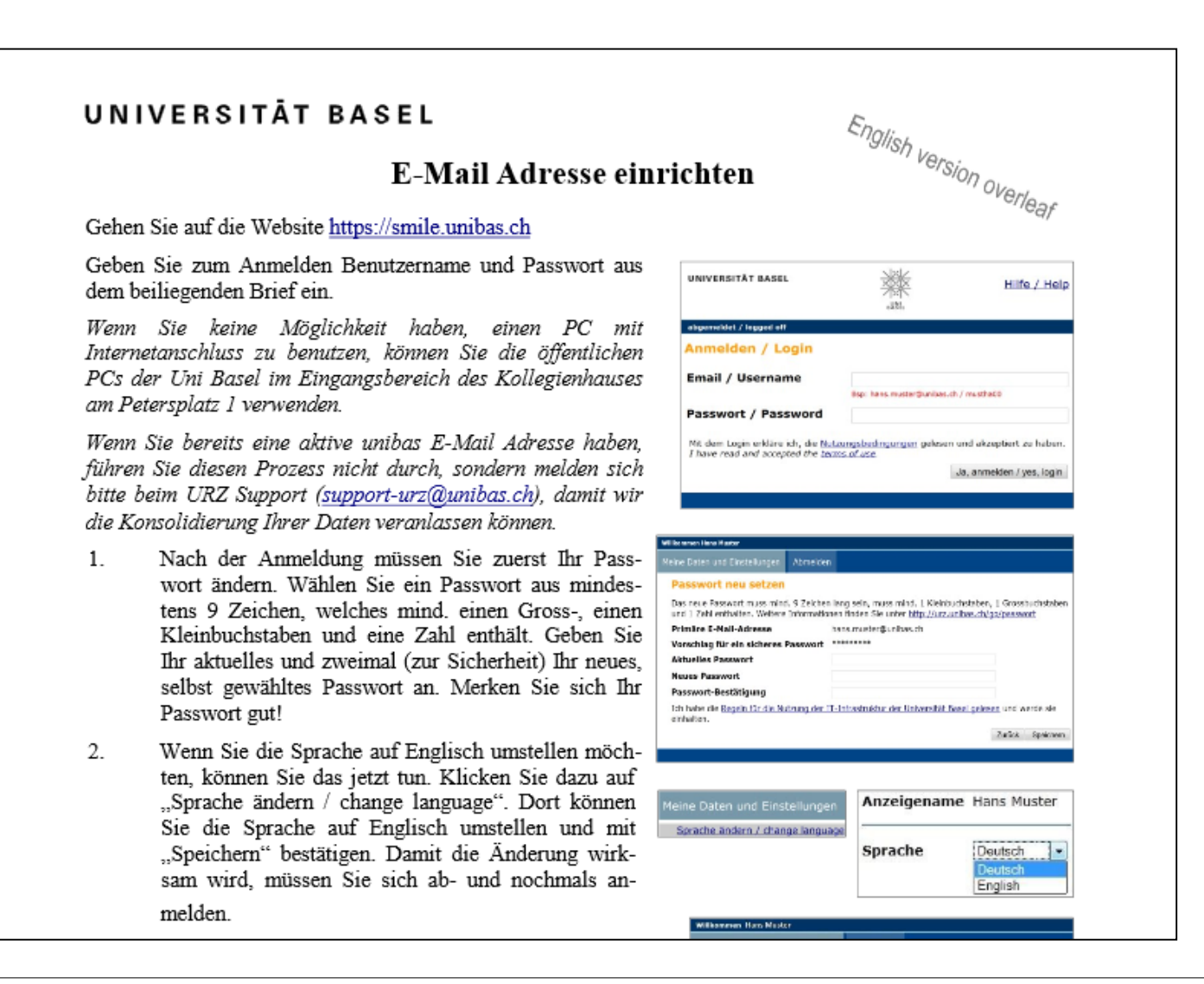

#### **MOnA – My Online Account** Online Services für Studierende – https://services.unibas.ch

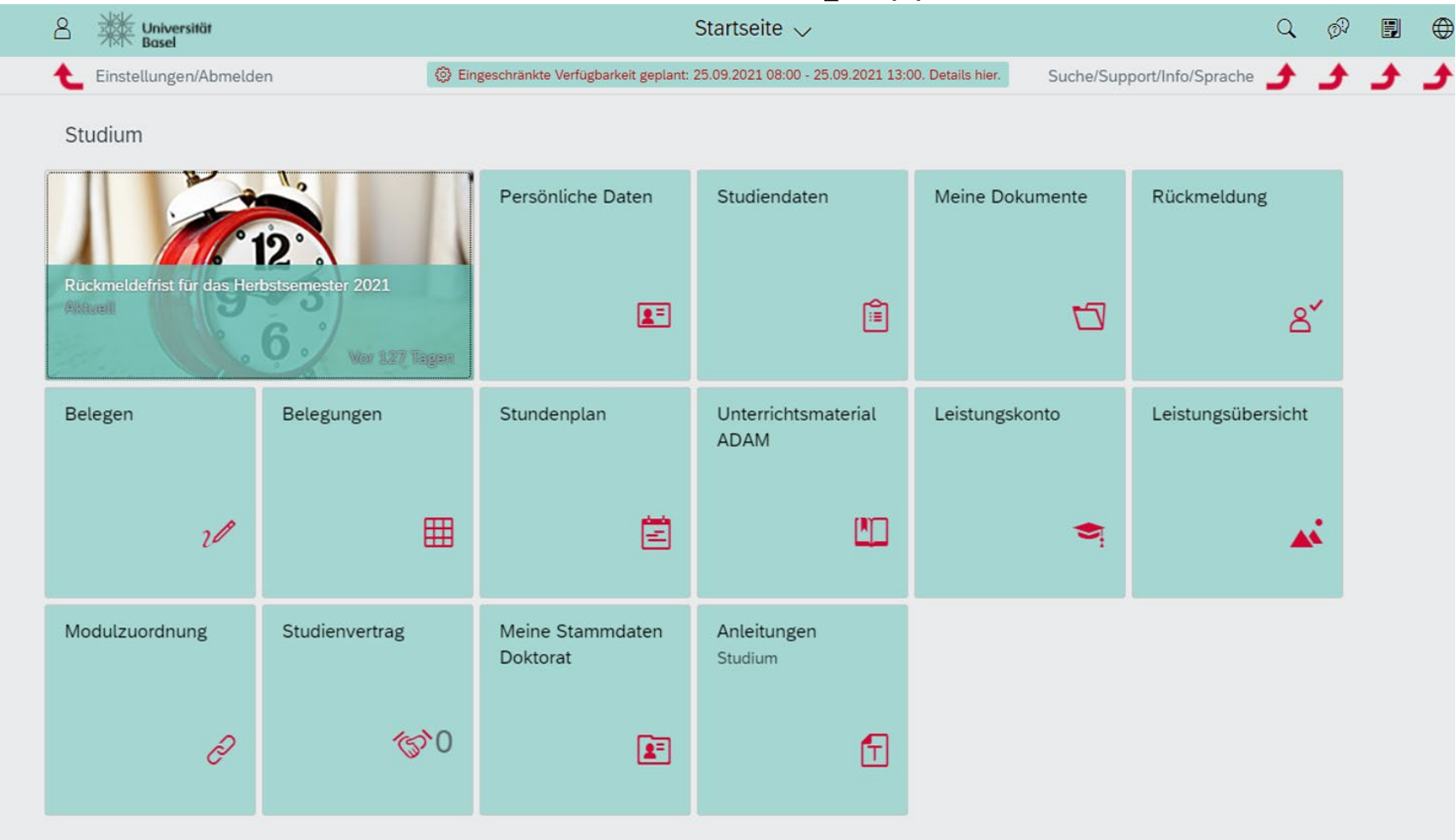

## **MOnA – Aktuell**

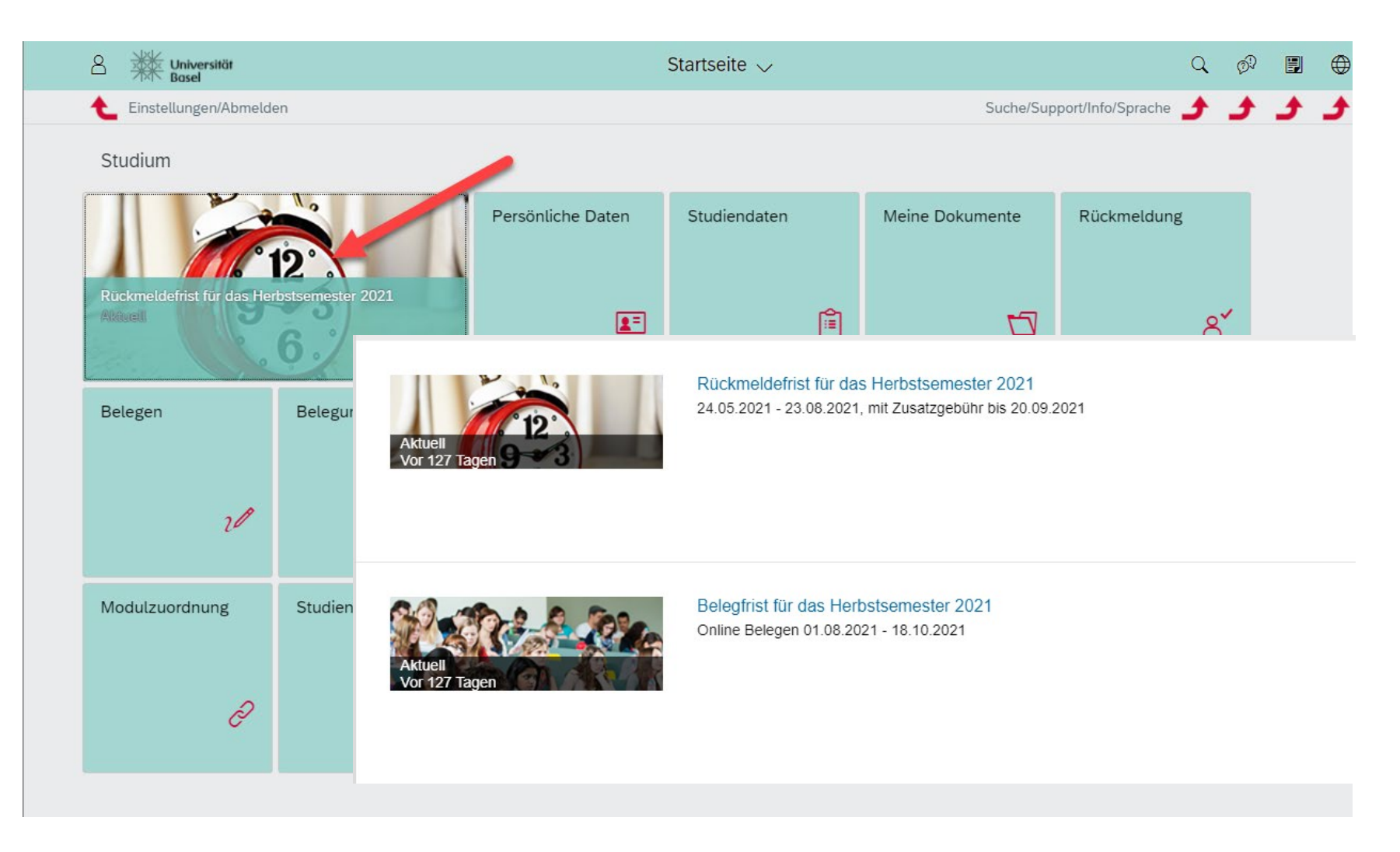

## **MOnA – Persönliche Daten**

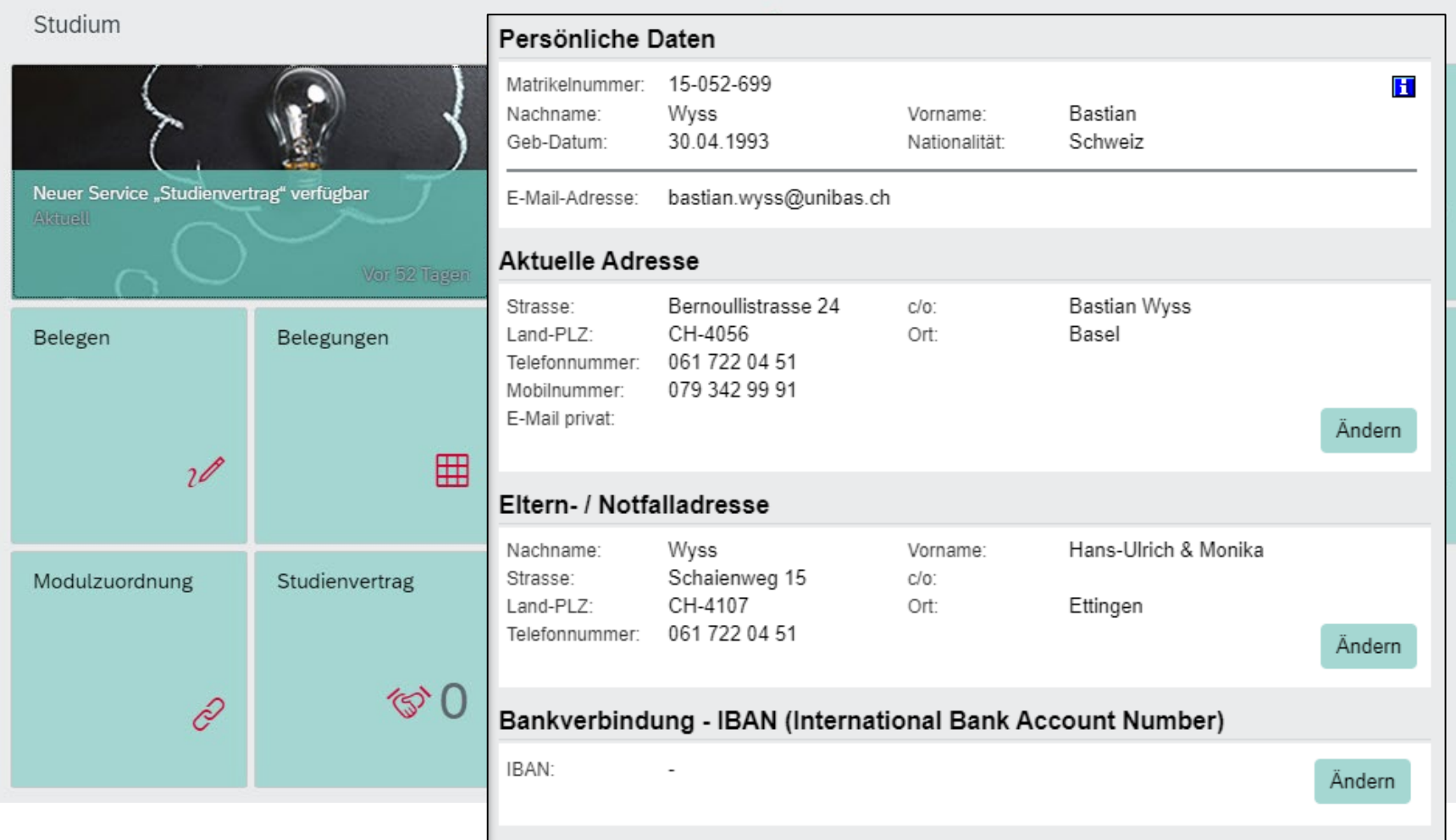

#### **MOnA – Studiendaten**

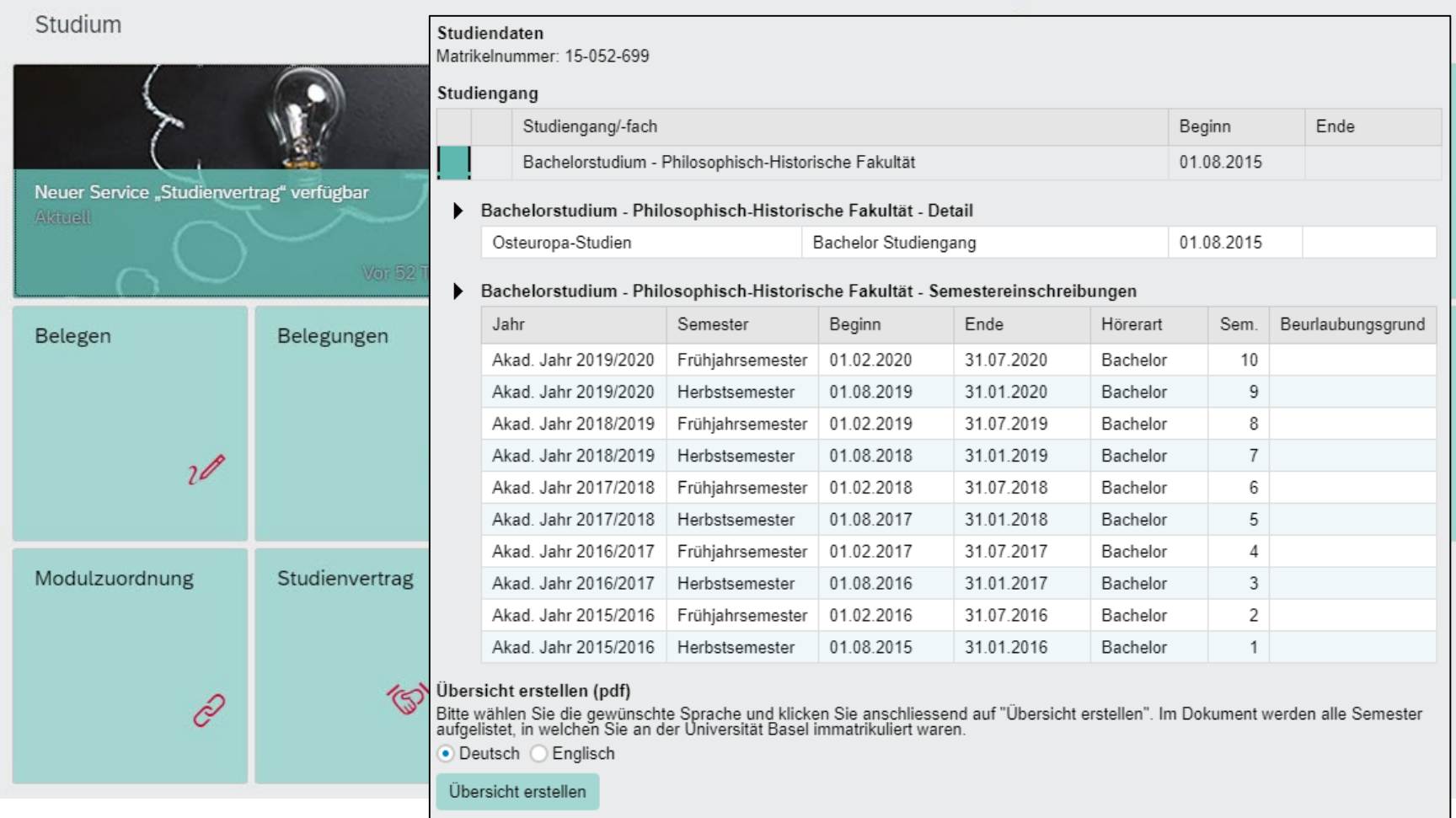

## **MOnA: Meine Dokumente (u.a. Datenabschriften)**

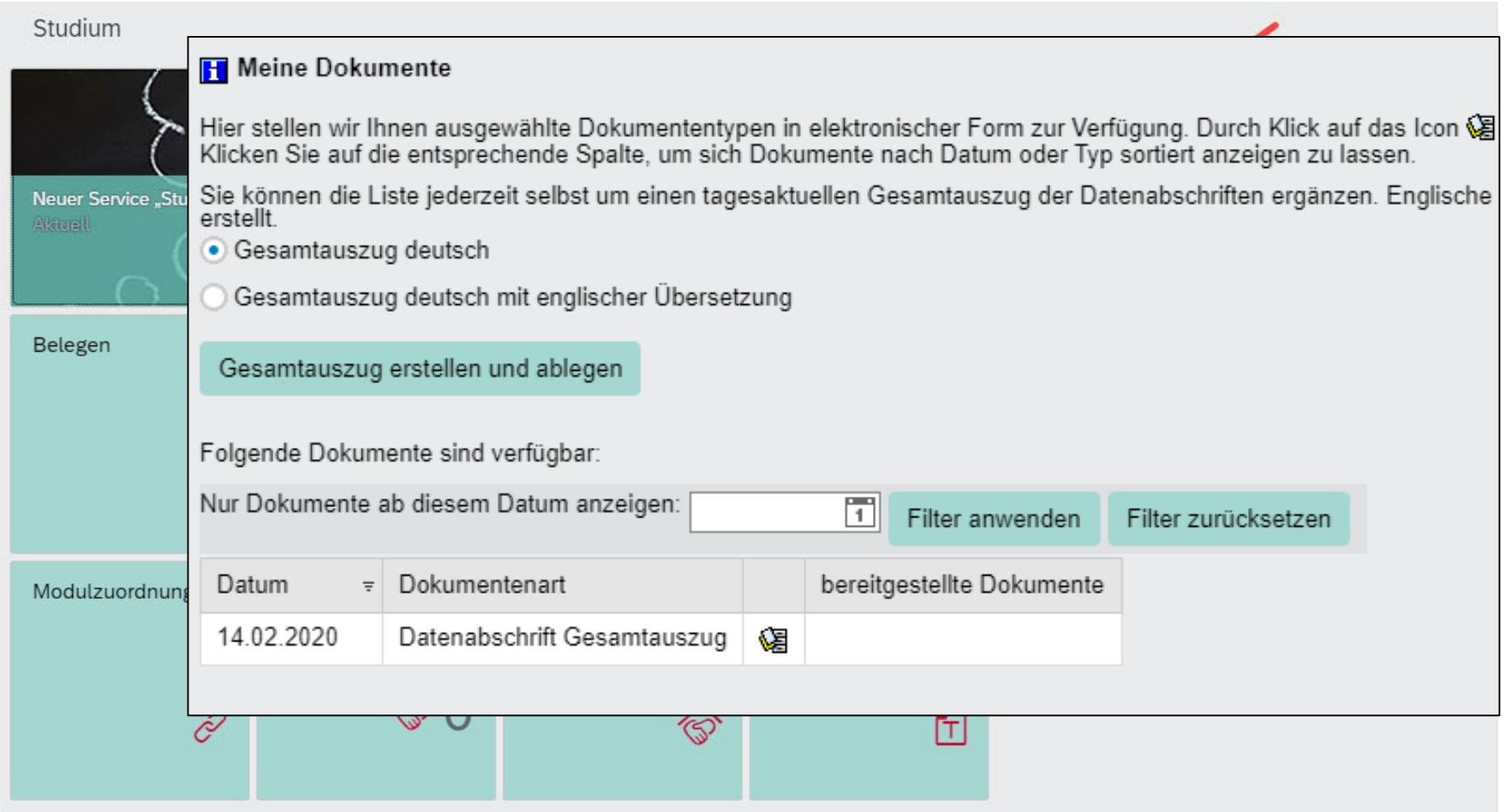

#### **MOnA: Rückmeldung für das kommende Semester (nur während Frist möglich!!!)**

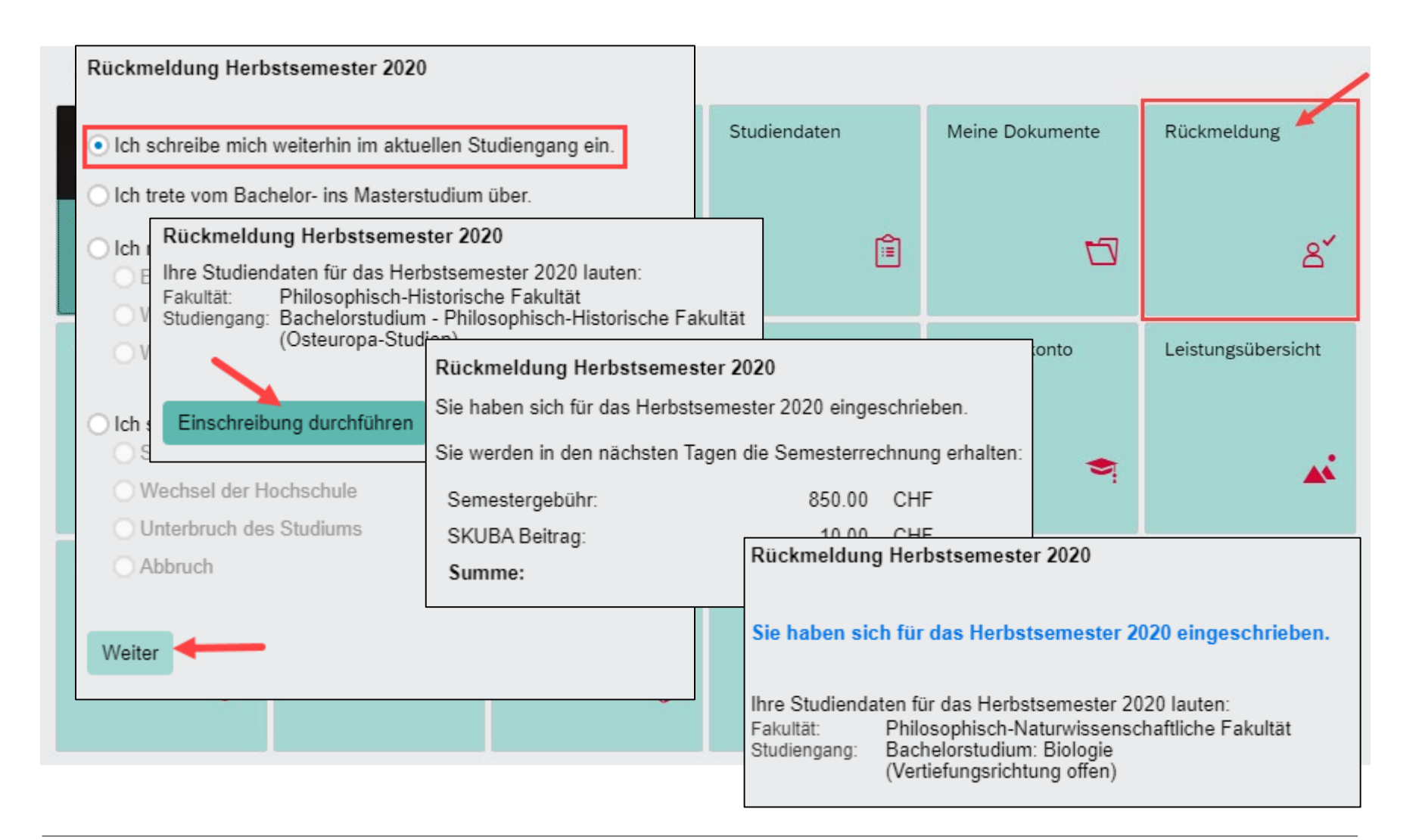

#### **MOnA: Belegen von Lehrveranstaltungen (nur während Frist !!!)**

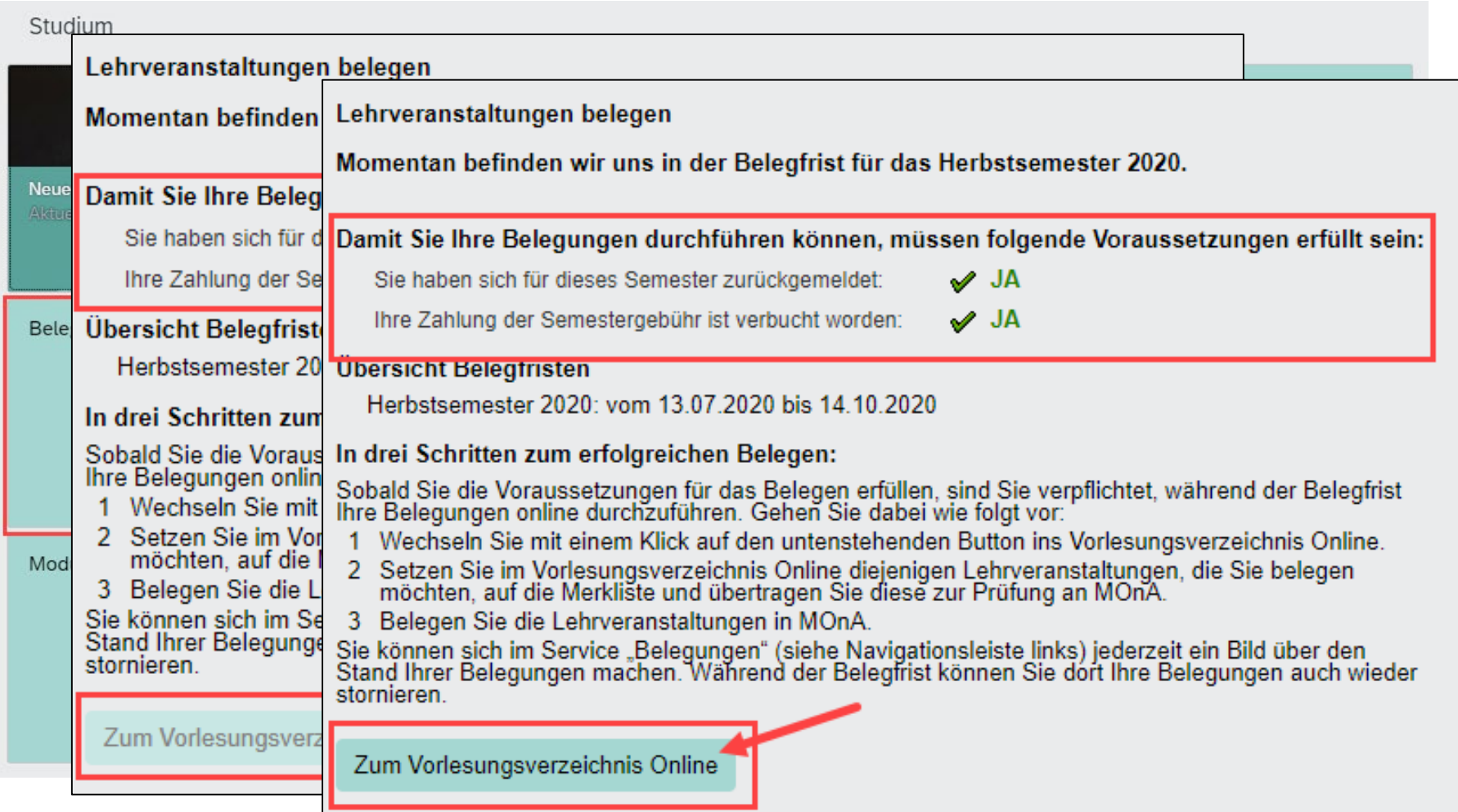

#### **Schritt 1: Lehrveranstaltungen suchen und auf Merkliste setzen (+ - Icon)**

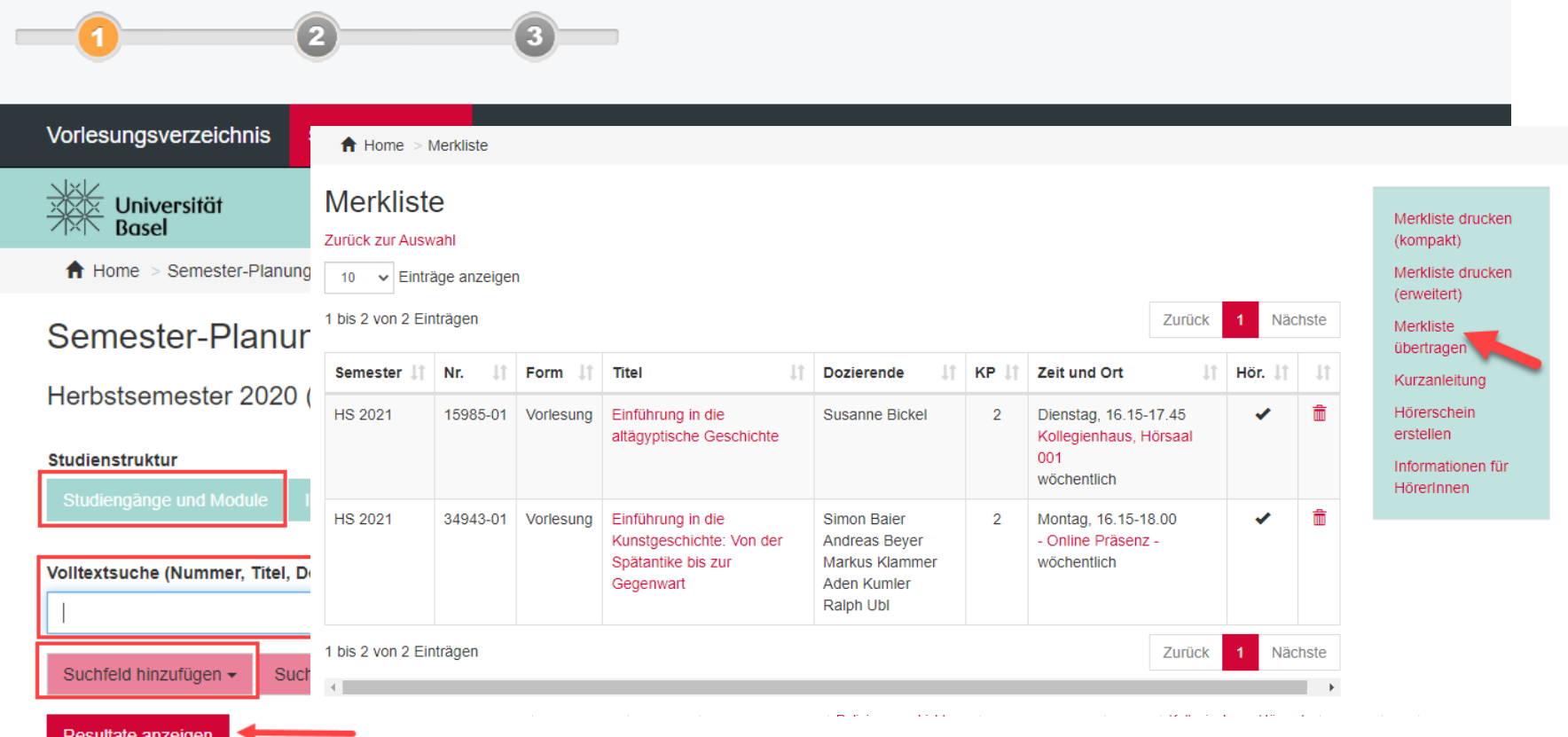

## **Schritt 2: Merkliste übertragen & Prüfung starten**

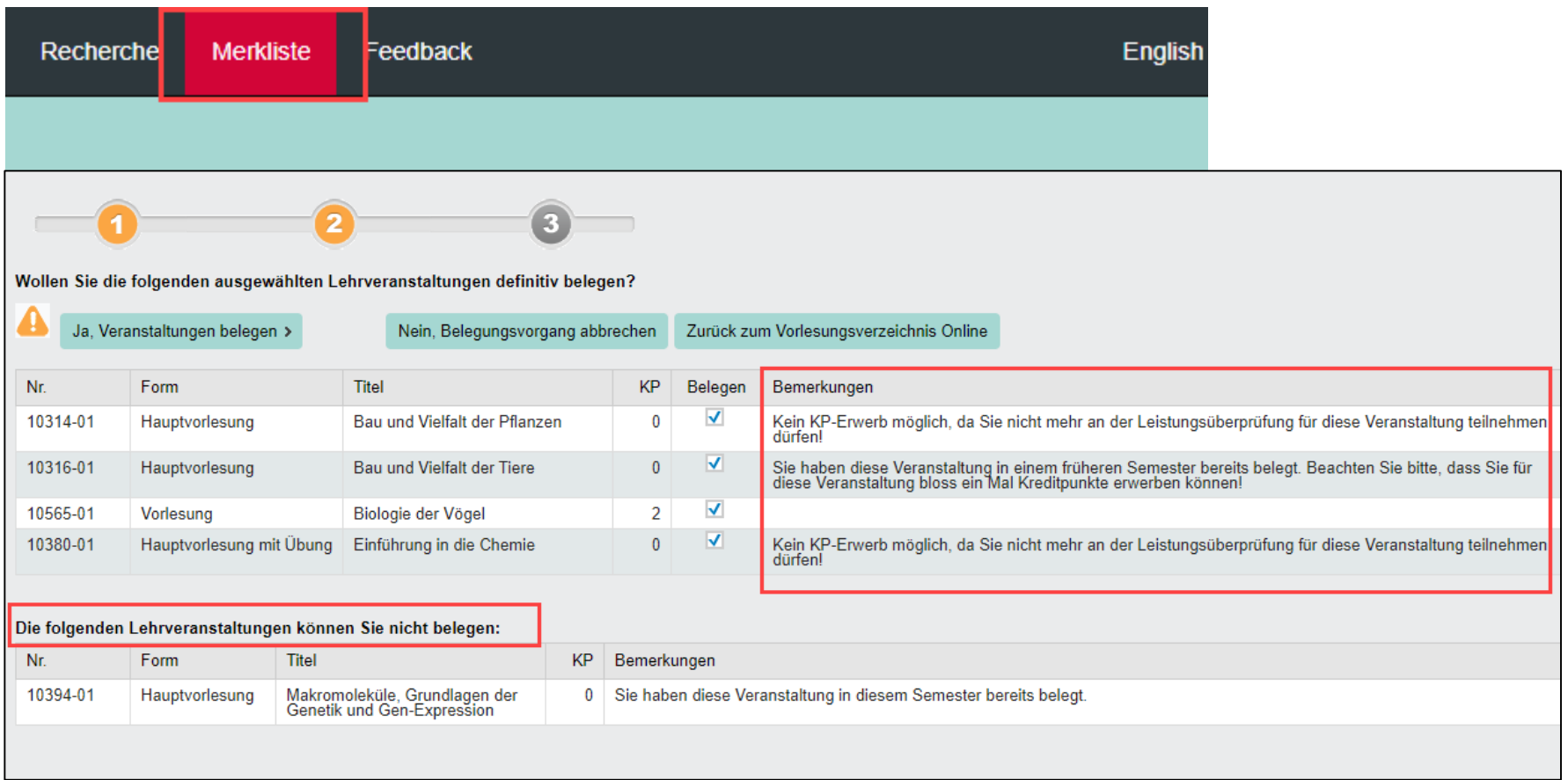

## **Schritt 3: Lehrveranstaltungen definitiv belegen**

#### Wollen Sie die folgenden ausgewählten Lehrveranstaltungen definitiv belegen? Ja, Veranstaltungen belegen > Nein, Belegungsvorgang abbrechen Zurück zum Vorlesungsverzeichnis Online Sie haben soeben folgende Lehrveranstaltungen für das Herbstsemester 2020 belegt: Nr. **Titel** Belegen Bemerkungen Form KP  $\checkmark$ 10314-01 Hauptvorlesung Bau und Vielfalt der Pflanzen 0 Kein KP-Erwerb möglich, da Sie nicht mehr an der Leistungsüberprüfun  $\sqrt{}$ Sie haben diese Veranstaltung in einem früheren Semester bereits bele 10316-01 Hauptvorlesung Bau und Vielfalt der Tiere  $\mathbf{0}$ Veranstaltung bloss ein Mal Kreditpunkte erwerben können!  $\blacktriangledown$ 10565-01 Biologie der Vögel 2 Vorlesung

 $\mathbf{0}$ 

 $\blacktriangledown$ 

Sie finden diese Veranstaltungen nun im Service Belegungen aufgelistet.

Einführung in die Chemie

Hauptvorlesung mit Übung

10380-01

Kein KP-Erwerb möglich, da Sie nicht mehr an der Leistungsüberprüfun

## **MOnA: Belegungen**

#### Studium

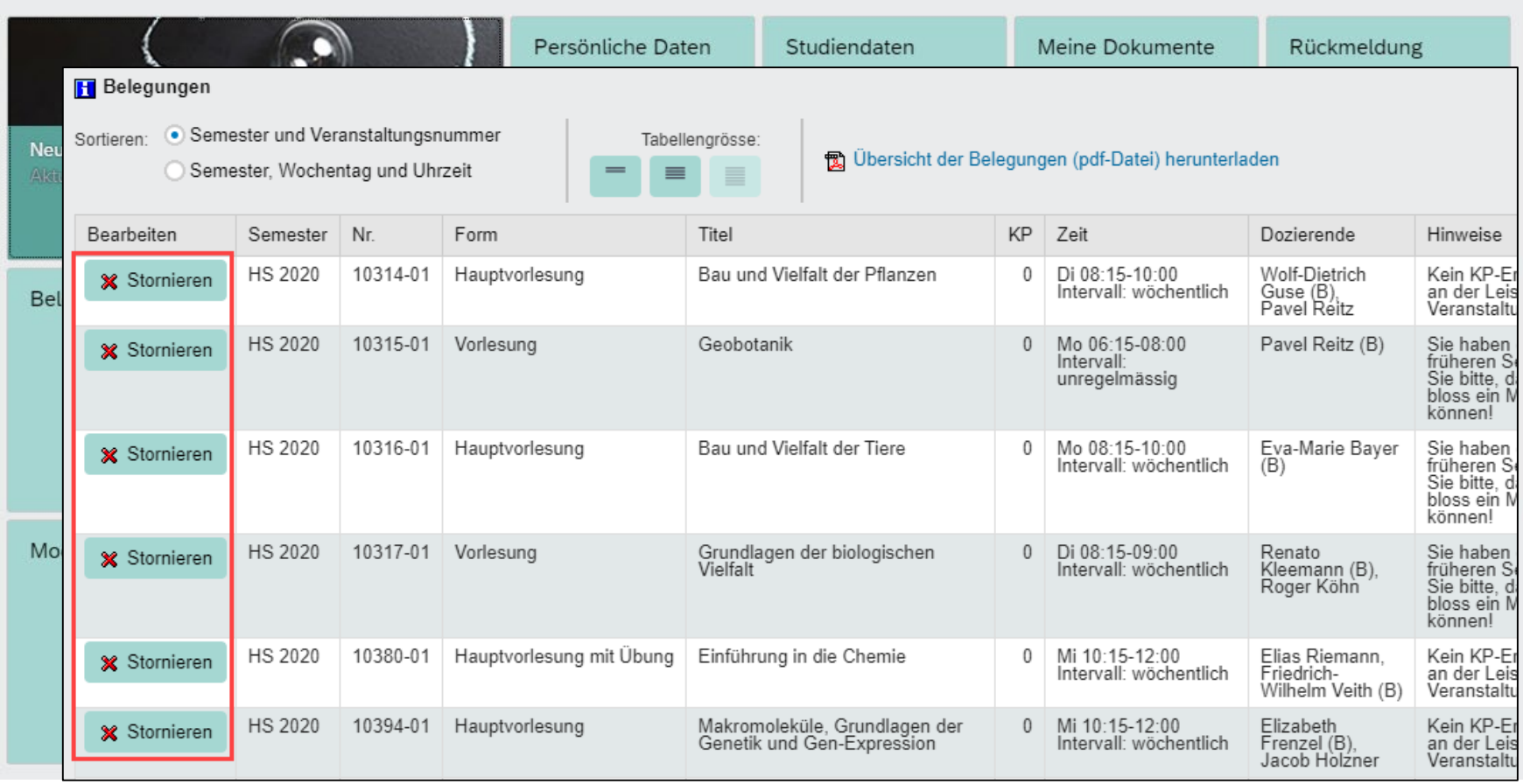

## **MOnA: Stundenplan**

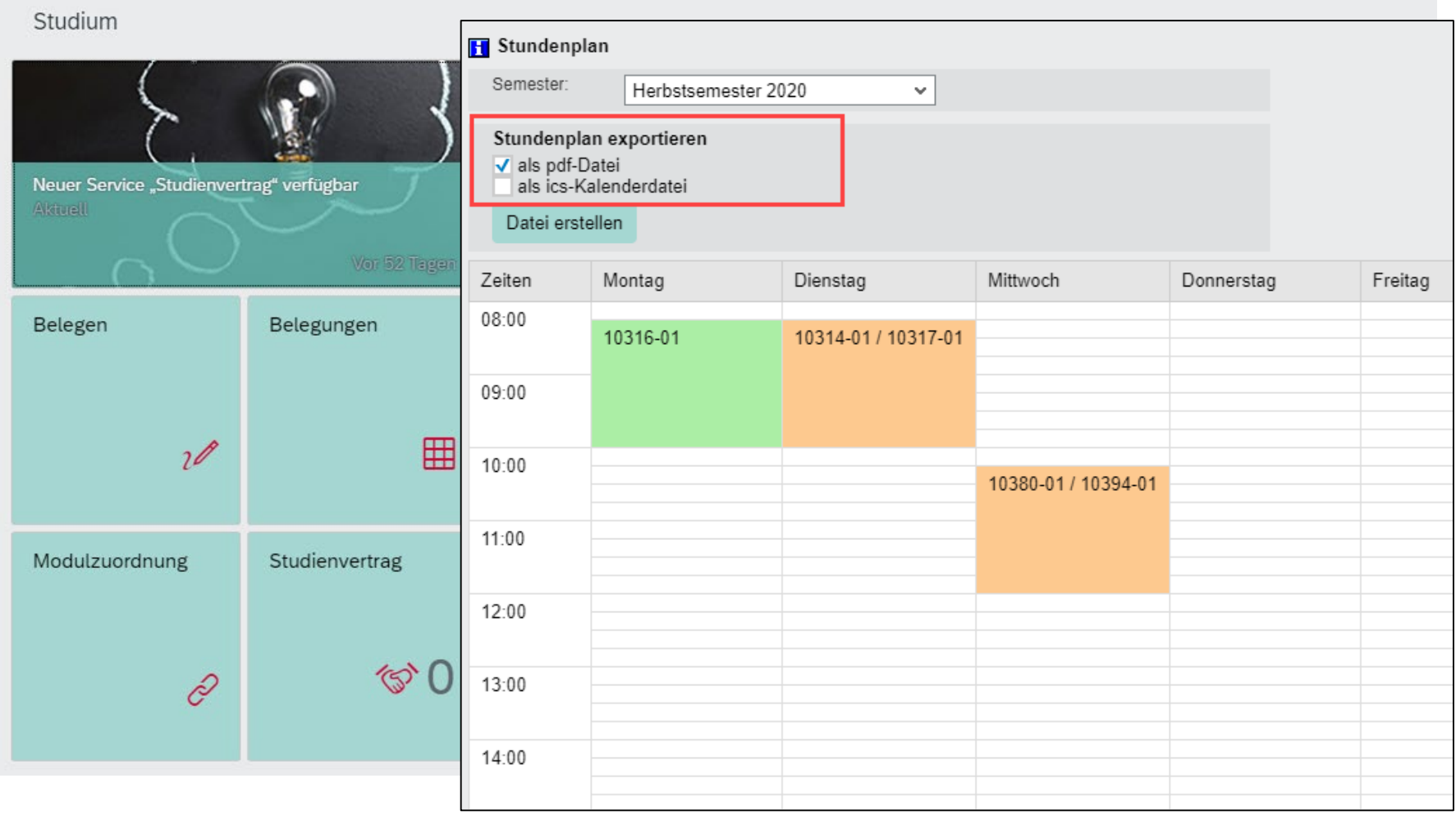

## **MOnA: Unterrichtsmaterial ADAM**

#### Studium

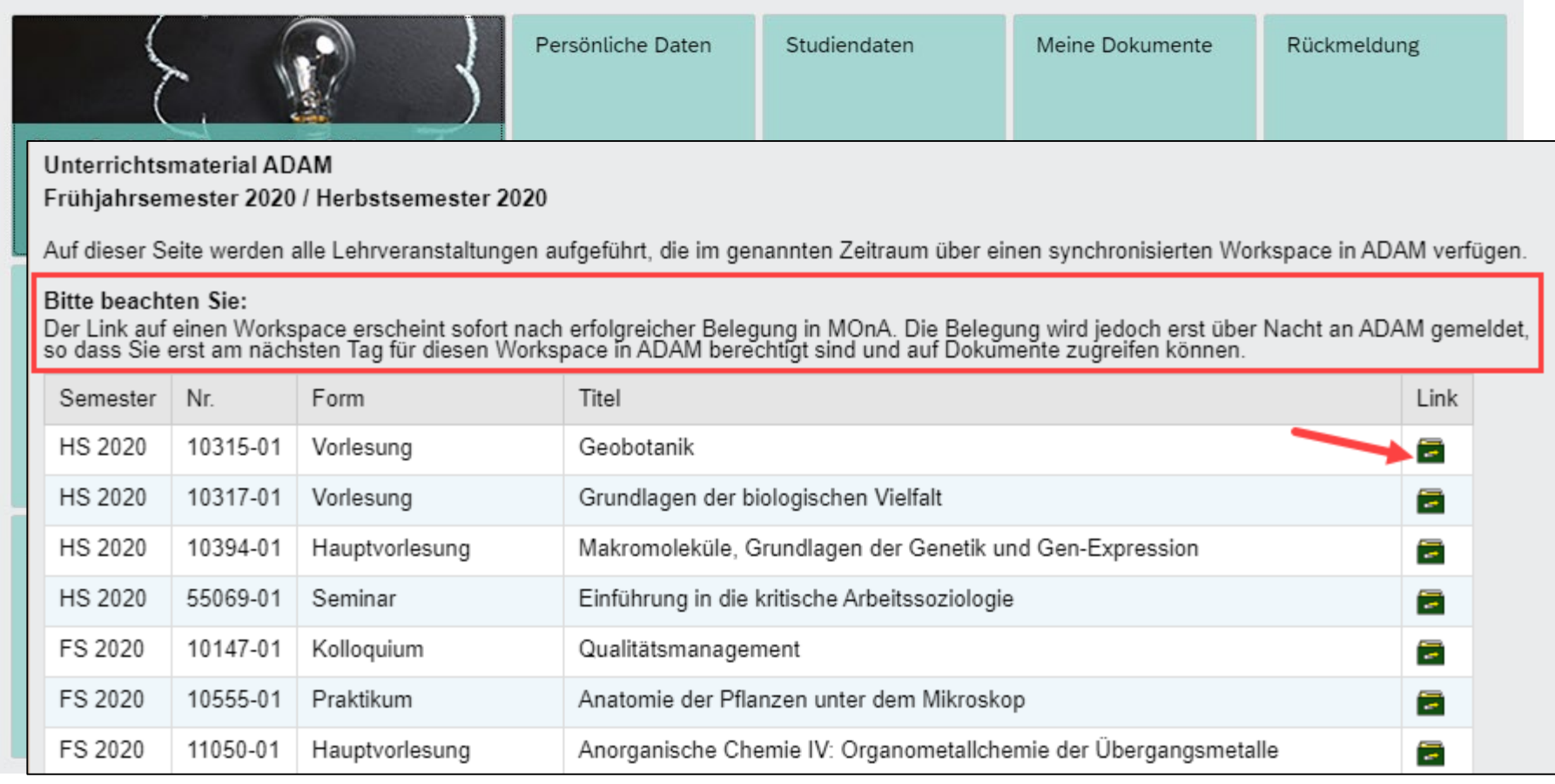

## **MOnA: Leistungen einsehen & Studium planen**

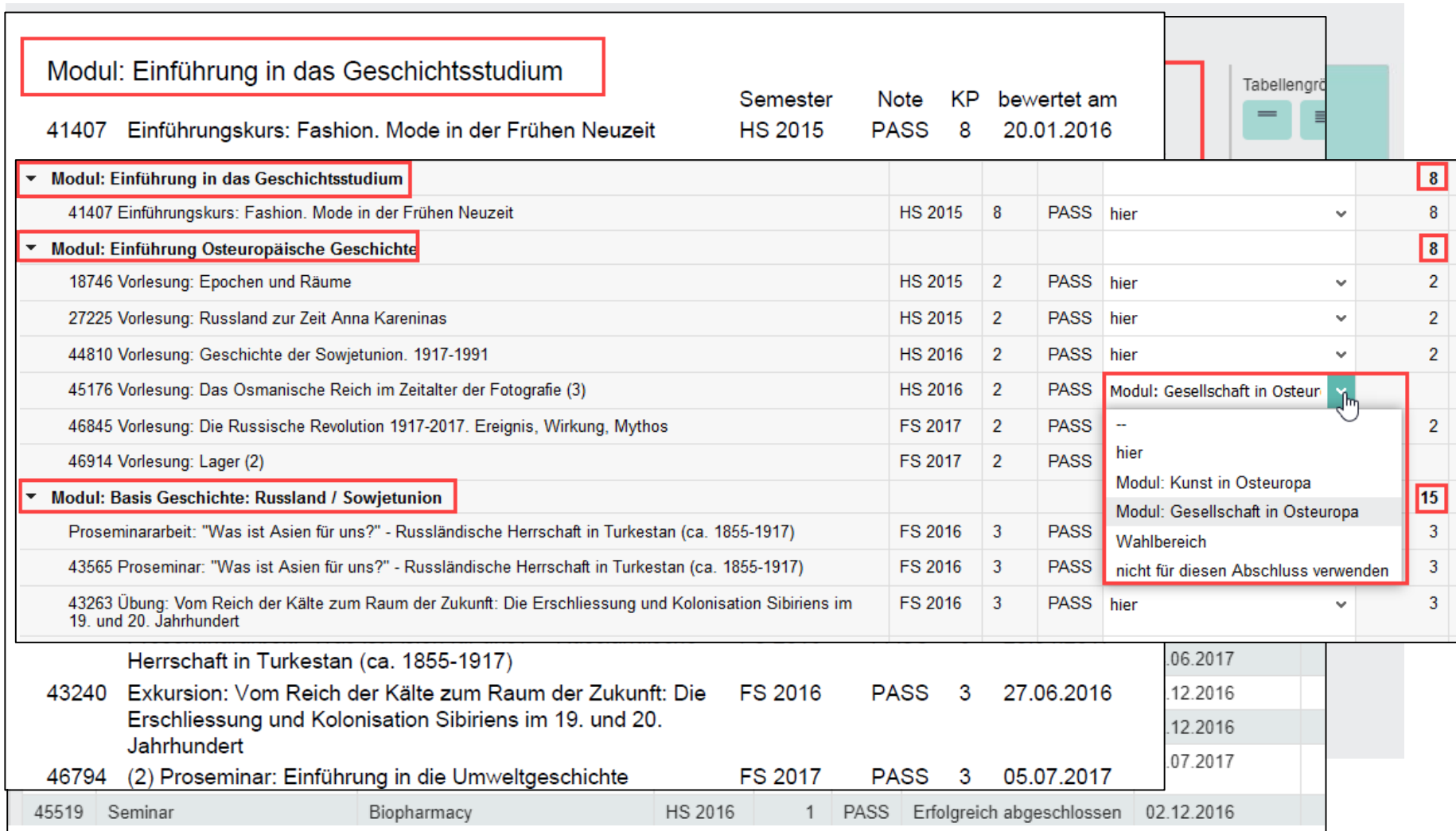

## **MOnA: Studienvertrag**

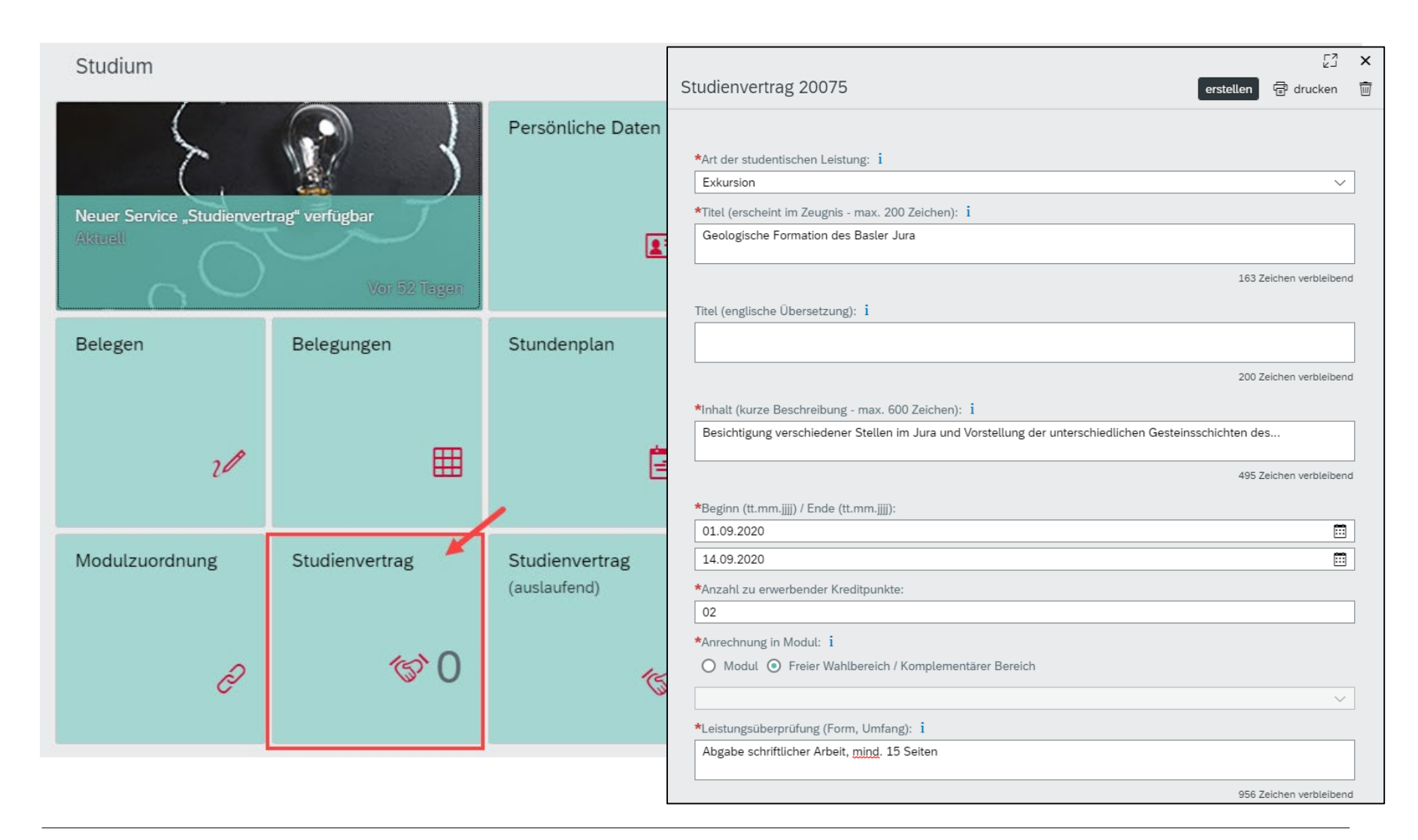

## **MOnA: Anleitungen und Support**

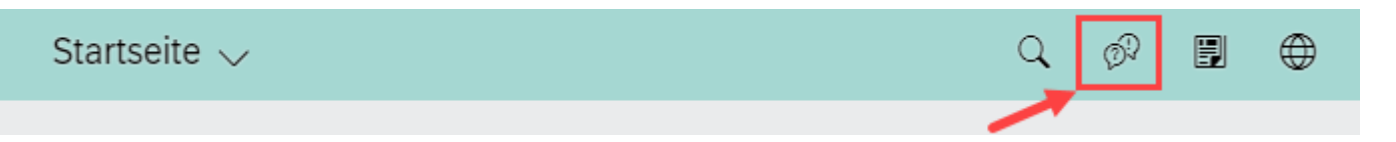

#### Studium

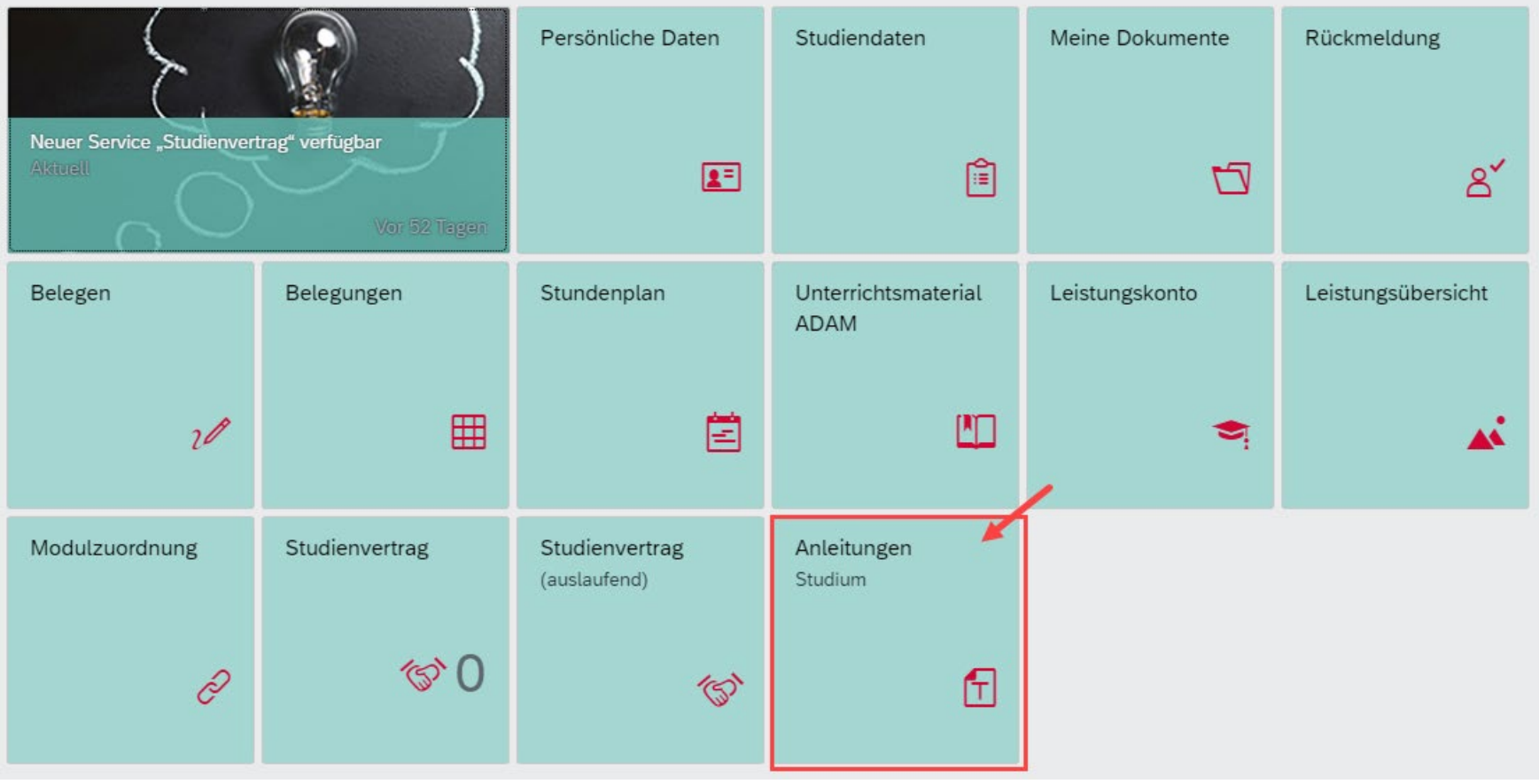

## **MOnA: Anleitungen und Support**

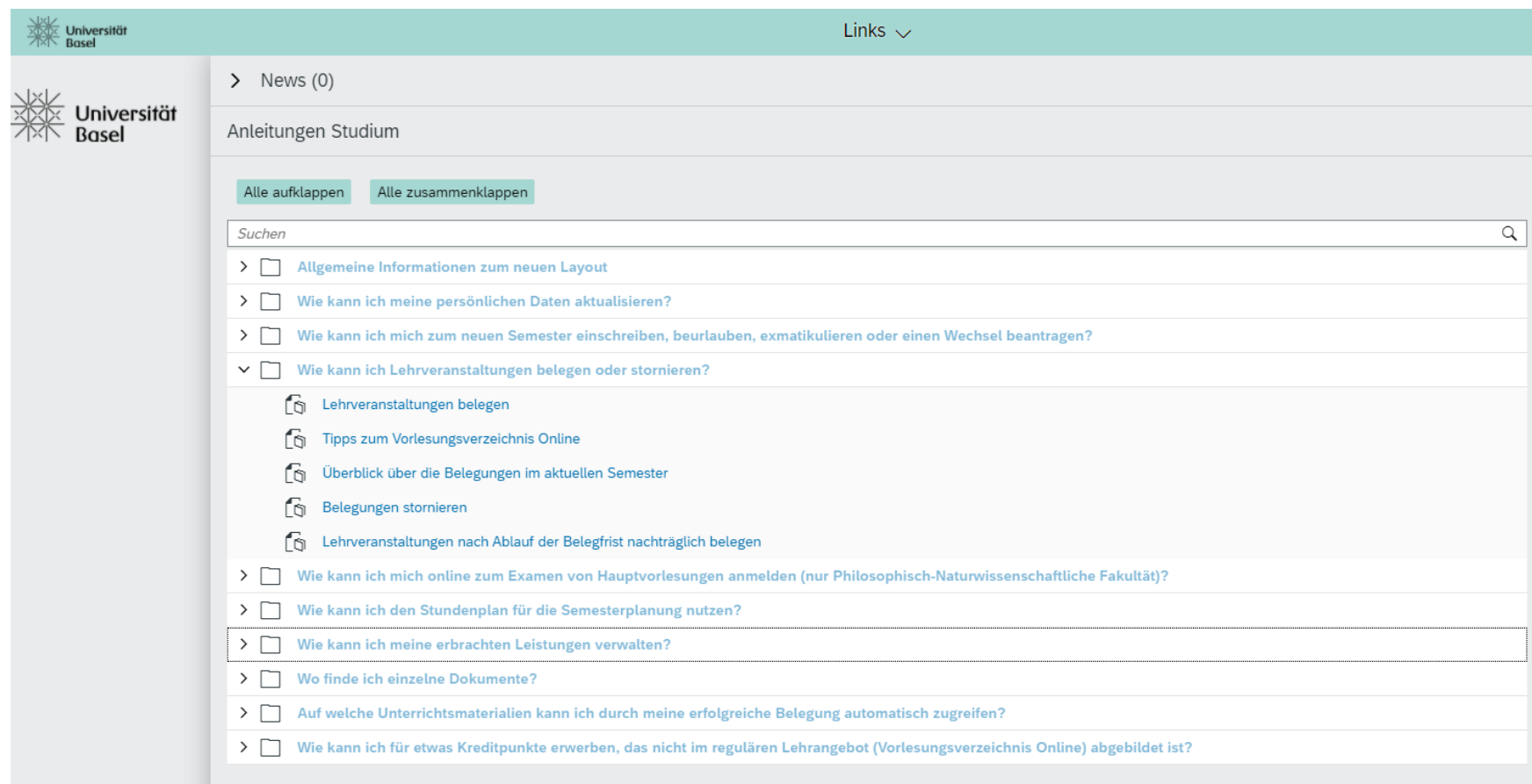

## **MOnA: Anleitungen und Support**

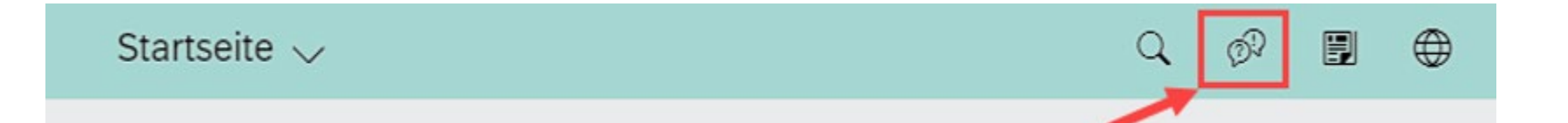

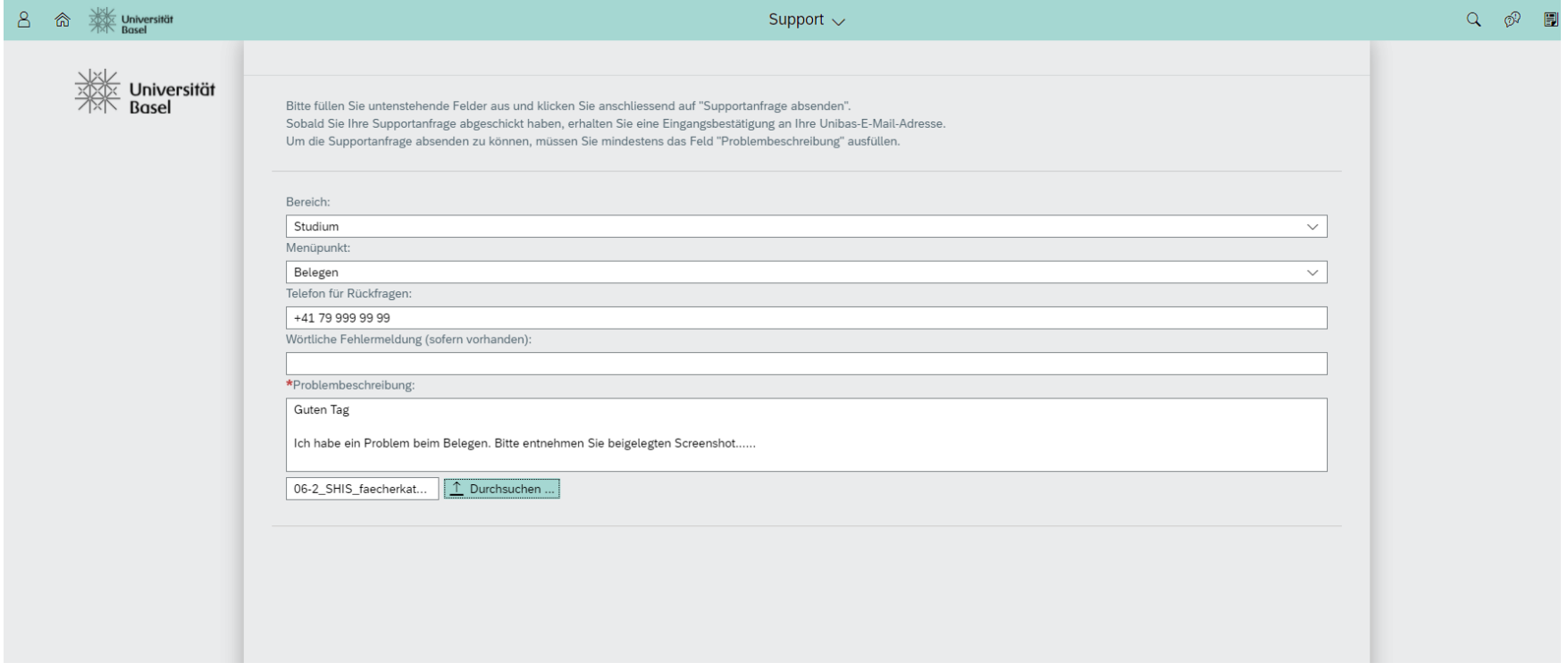

## **MOnA: Mails in Zusammenhang mit MOnA (Fristen)**

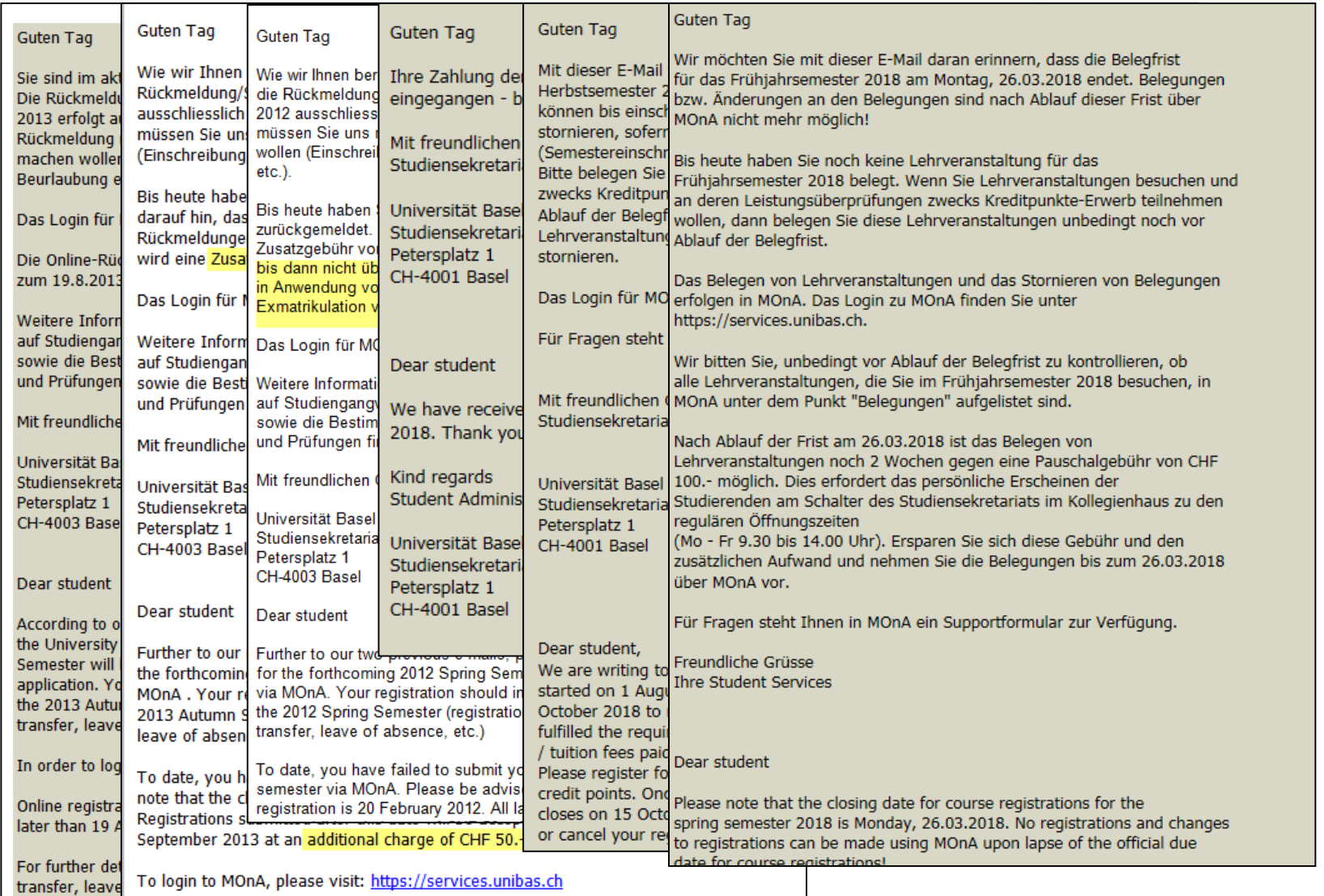

#### **Zahlen zu Studium und Lehre – Herbstsemester 2020**

#### Studierende und Doktorierende

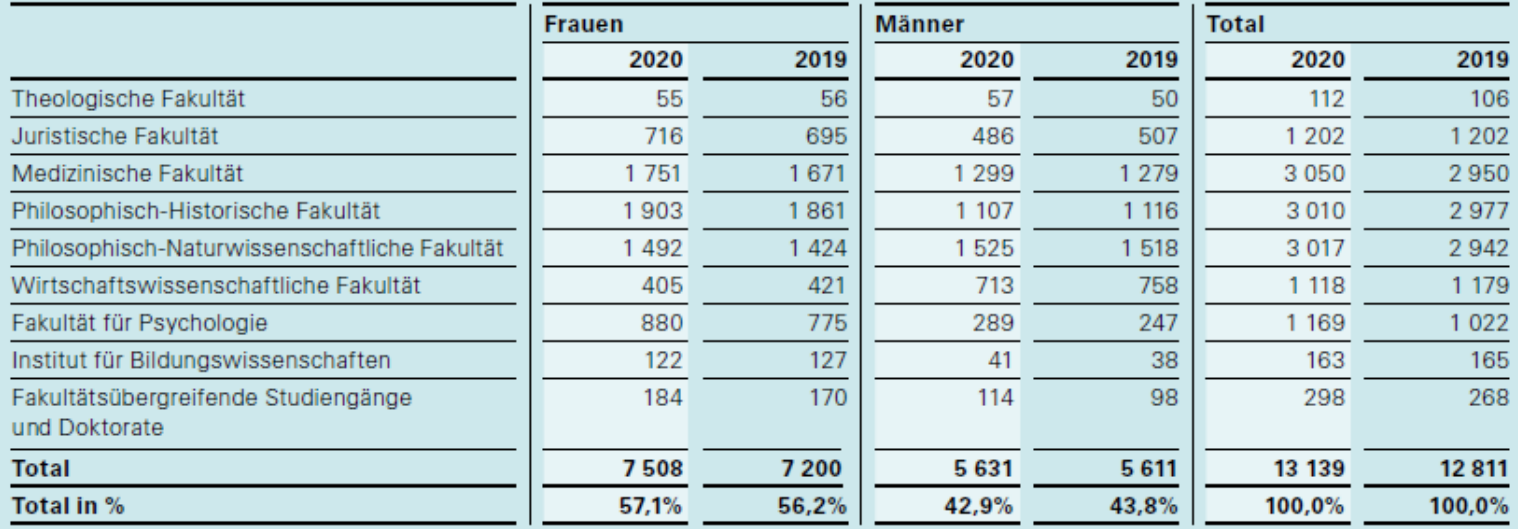

#### Studienstufen (in Prozent)

#### **Studierende und Doktorierende**

Der hohe Anteil Doktorierender zeigt, dass die Universität national und international einen guten Ruf als Forschungsuniversität hat.

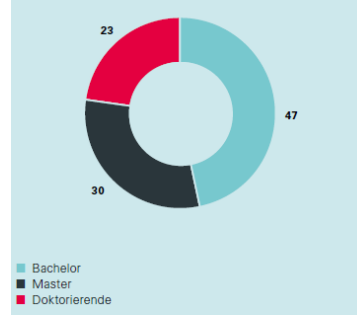

Die Medizinische Fakultät sowie die Geistes- und Naturwissenschaften sind mit je knapp über 3000 Studierenden die grössten Fakultäten der Universität Basel.

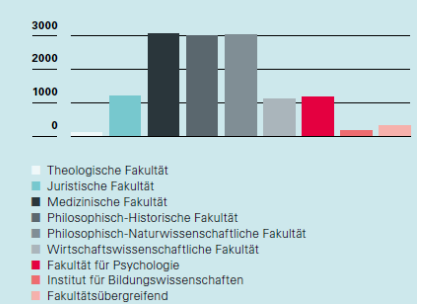

#### Eintritte Herbstsemester 2020: 2'606

- Vorlesungsverzeichnis.unibas.ch
- ADAM: Distribution von Lehr- und Lernmaterial (Login mit Edu-ID)
- Beast-Blog
- Fakultäre oder Fachbereichslösungen: courses (Informatik), Webseite, OLAT, moodle, Factscience
- Weitere Informationen Einführungsveranstaltungen, erste Zeit im Studium
- Virtueller Marktplatz
- Wohnen WOVE.CH

#### **Weitere Anwendungen im Studium - Vorlesungsverzeichnis**

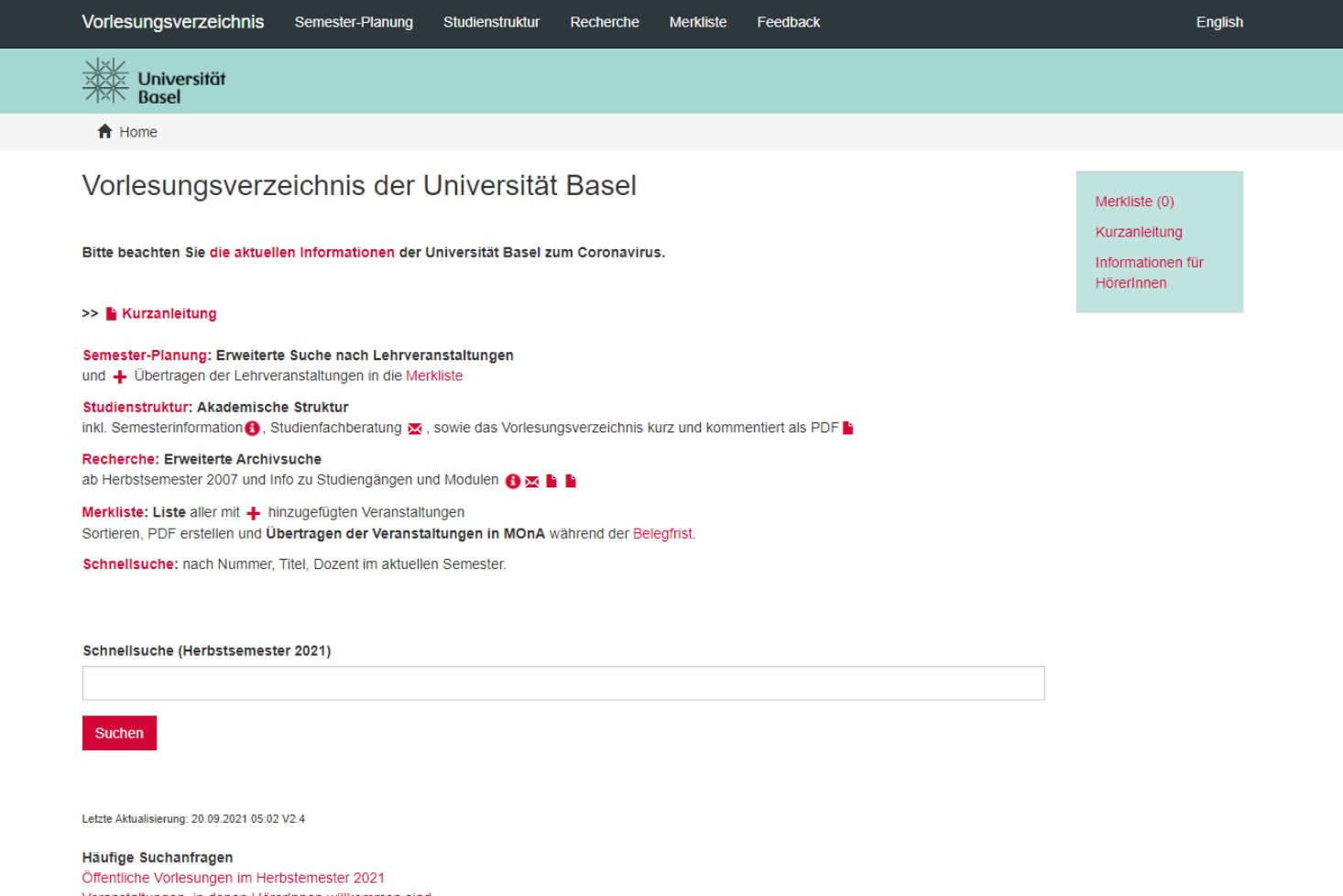

Veranstaltungen, in denen HörerInnen willkommen sind Veranstaltungen in englischer Sprache Veranstaltungen an einem bestimmten Wochentag Vorlesungen

 $\leftarrow$  $\rightarrow$  C  $\hat{\Omega}$   $\hat{\mathbf{H}}$  beast.unibas.ch/category/studieren/ Redaktion / Spielregeln / Newsletter / Kontakt Suchbegriff eingeben Universität Wohnen, Studieren, Jobben & Feiern: **beast** Hier bloggen sechs Studierende über ihr Leben in Basel. ... be a student! **Newsletter** Kategorie: Studieren Möchtest du regelmässige Beast-Updates? Melde dich hier an und erhalte einmal pro Woche Auslandstudentin in Zeiten von unseren Newsletter mit den neuesten Beiträgen. Corona Jetzt abonnieren! Di, 7. September 2021 / 9:00 Uhr / Studieren von Beast-Redaktion **Die Autor\*innen Kategorien** Arbeiten /  $105$ ) Leben /  $404$ Universität Basel auf: <sup>1</sup> 9 0 **m** © Universität Basel / Impressum / Kontakt https://beast.unibas.ch/auslandstudentin-in-zeiten-von-corona

# **beast.unibas.ch Universität Basel** <sup>32</sup>

Start Smart, September 2021

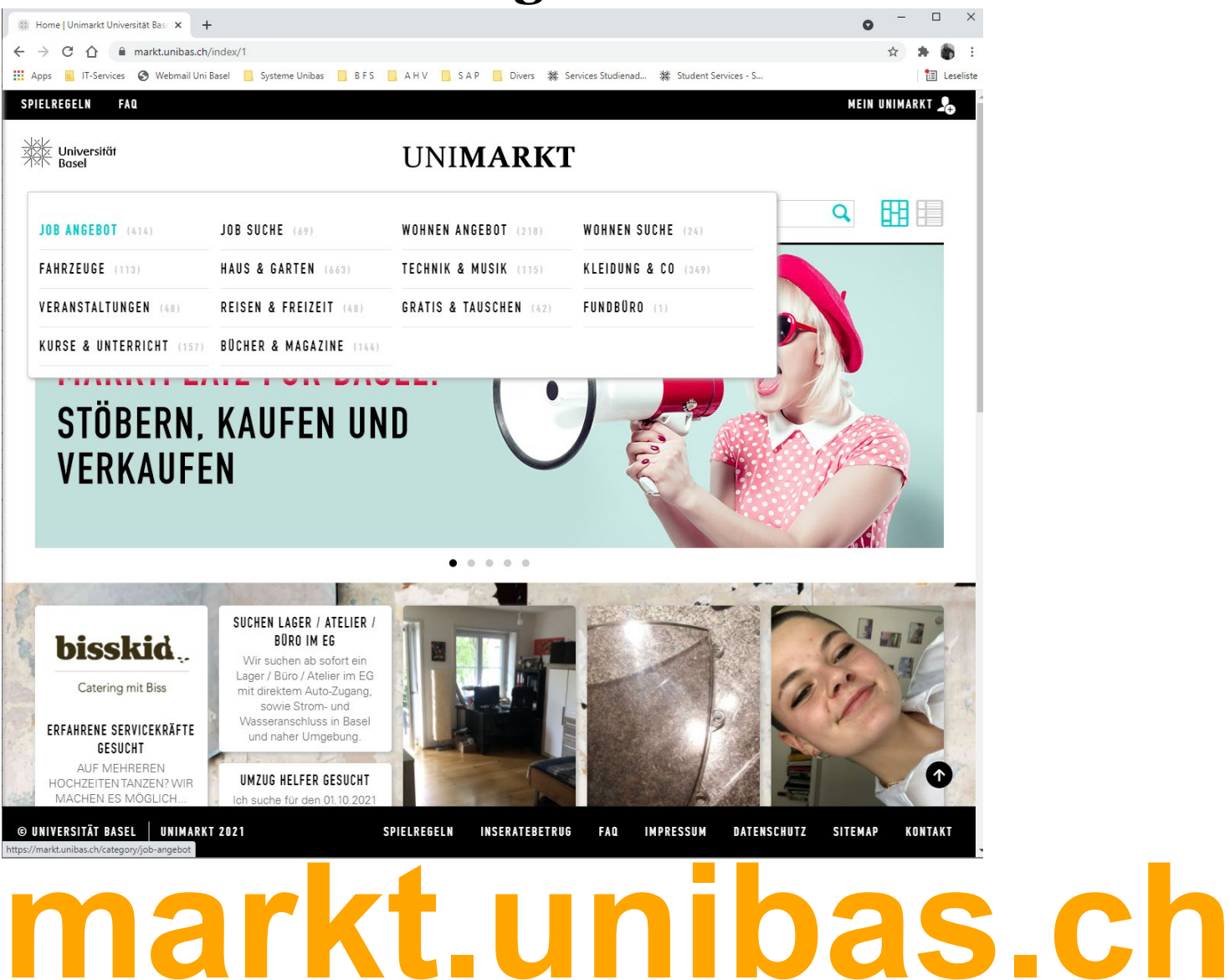

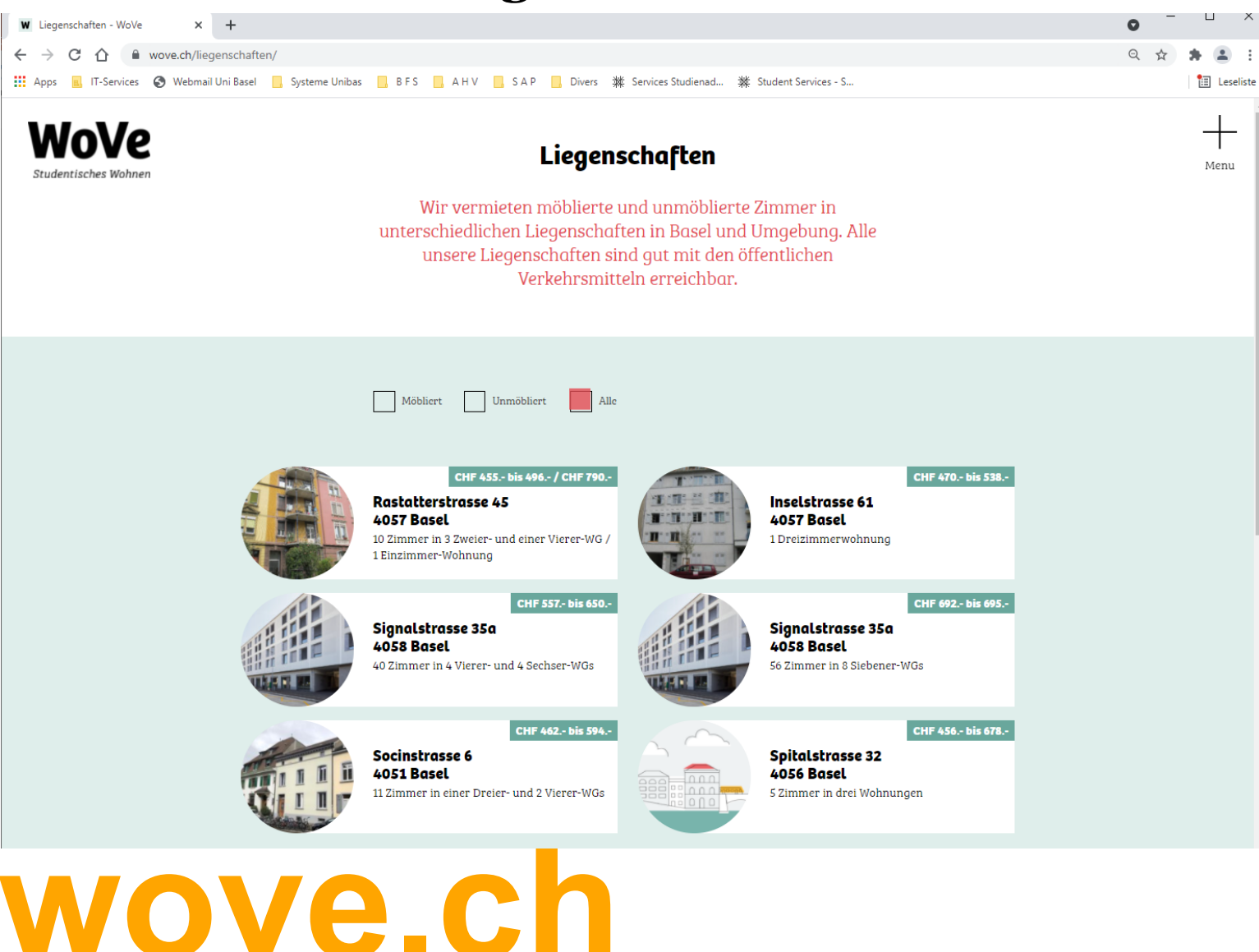

#### **Software für Studierende (MS-Office etc.)**

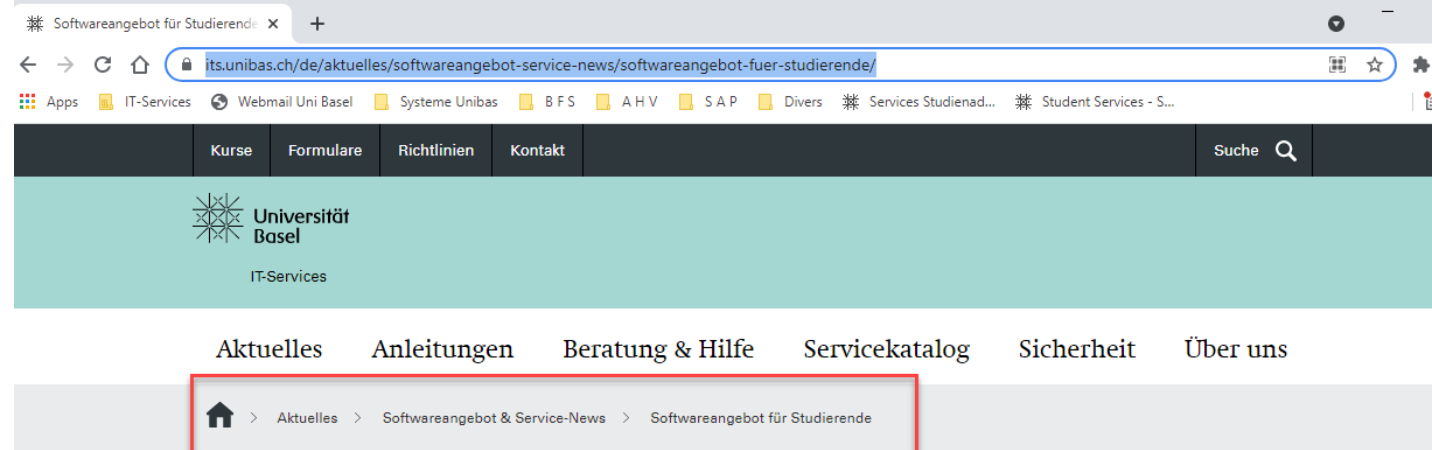

#### Softwareangebot für Studierende

Studierende finden im Webshop im Bereich Software Angebot der Universität Basel alle Angebote, die die IT-Services im Rahmen von Campusverträgen Studierenden vergünstigt oder kostenlos zur Verfügung stellen kann. Darüber hinaus besteht auch die Möglichkeit, Software zu bestellen, die auf dem freien Markt verfügbar ist und nicht von Campusverträgen abgedeckt wird.

Mit einem Klick auf den untenstehenden Button gelangen Sie zum Webshop.

**ASKNET SOFTWARESHOP** 

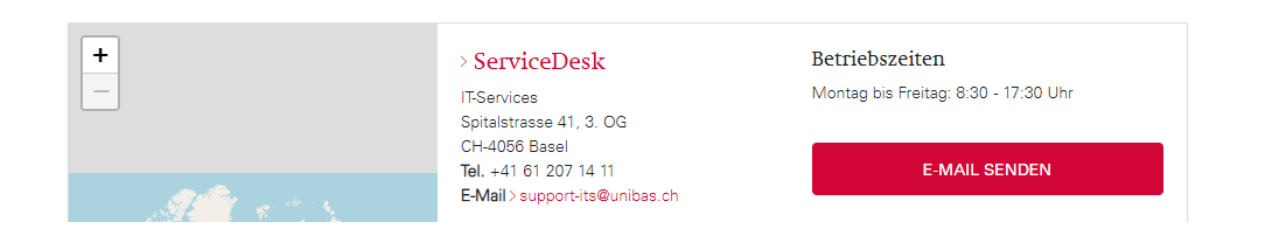

## **Einbinden unibas-E-Mail auf's Handy**

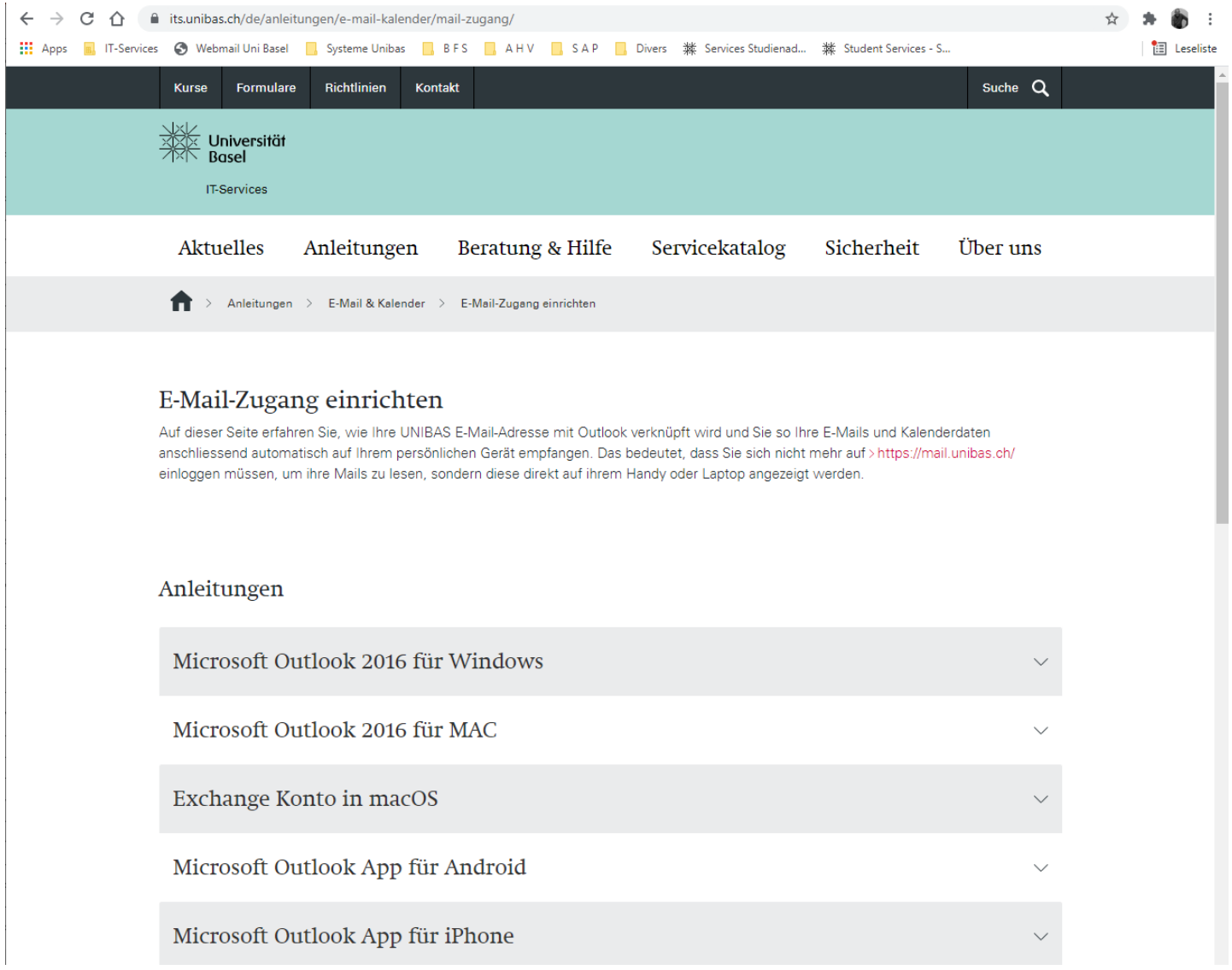

## **Informationen zur Unicard**

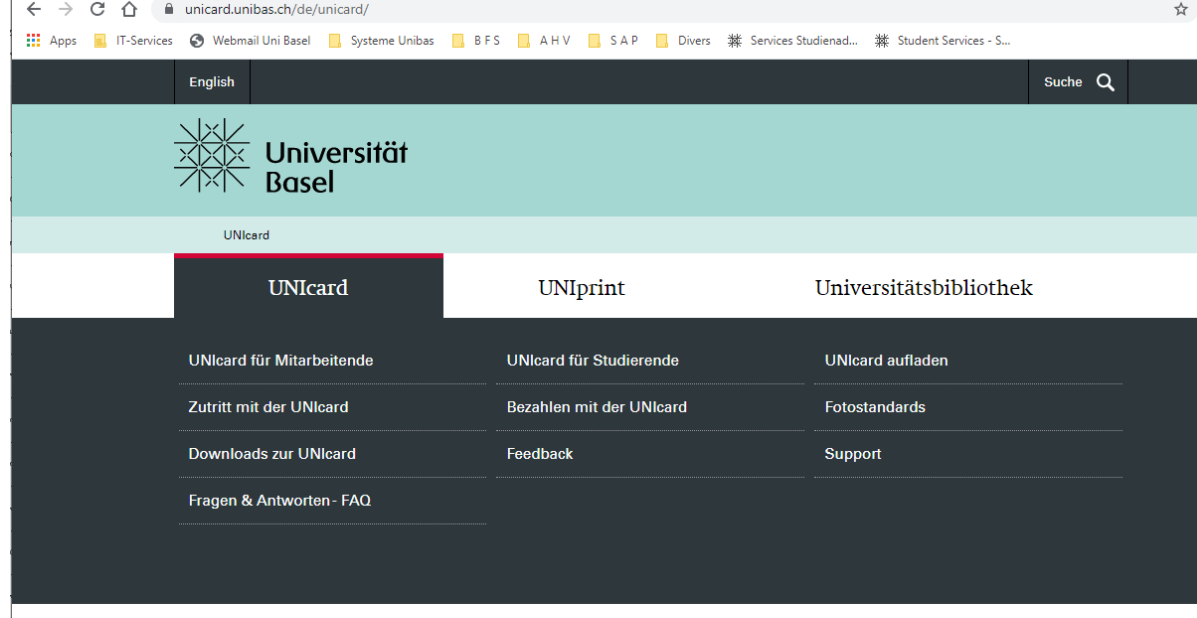

#### Die UNIcard

Am 1. Januar 2019 wurde die UNIcard an der Universität Basel eingeführt. Der neue Ausweis wird vom UNIcard Betriebsteam der Universität Basel ausgestellt.

Die UNIcard ist multifunktional. Mit ihr lässt sich der Zugang zu Gebäuden regeln, sie kann aber auch zum Drucken und Kopieren von Dokumenten mittels UNIprint, als Bibliotheksausweis und zum Bezahlen an den SV-Kassen verwendet werden.

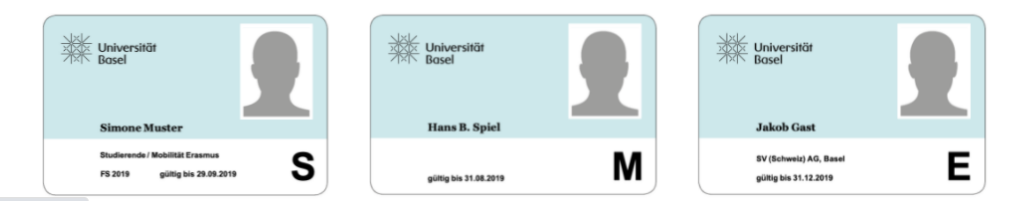

# **unicard.unibas.ch**

## **Anleitungen – von ADAM bis ZOOM**

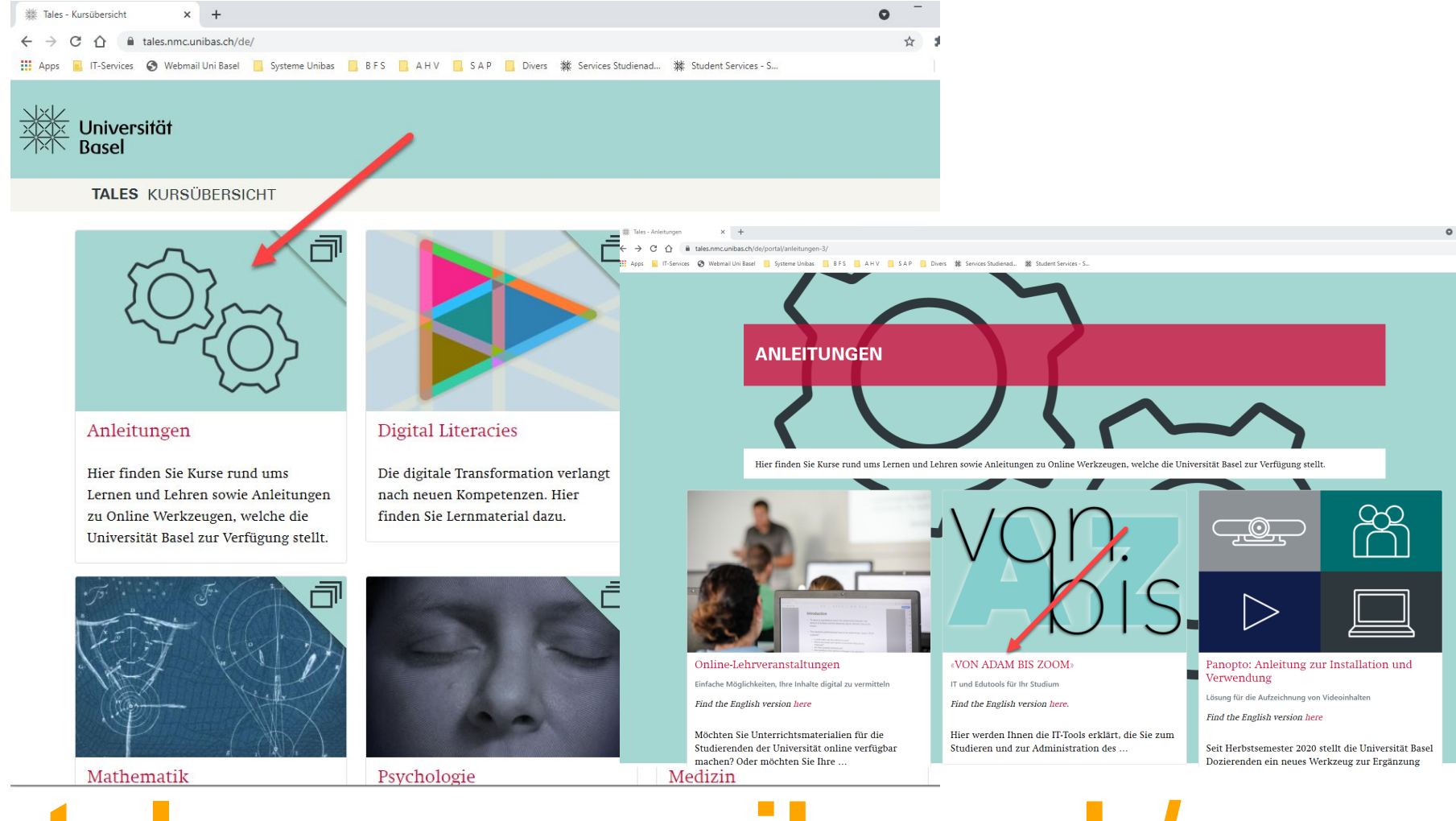

# **tales.nmc.unibas.ch/**

#### **Fragen**

- Zu Inhalt/Aufbau Studium >>> **Studienfachberatung**
- Anrechnung von KP zum Studium >>> **Fakultäten**
- Ersatzdokumente (Datenabschrift, Rektifikat, Semesterrechnung), Bescheinigungen, Status zu Antrag oder Beurlaubung >>> **Studiensekretariat**
- Probleme mit E-Mail-Account (Login, Passwort) >>> **IT Services**
- ADAM >>> **IT Services**
- Technische Probleme MOnA >>> **Supportanfrage Online Services** (oder auch wenn man nicht weiss wohin man sich wenden soll…)

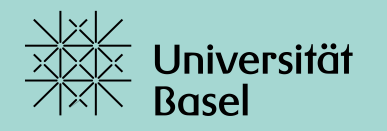

# **Vielen Dank** für Eure Aufmerksamkeit und einen guten Start ins Studium.